# *1*

AX6LC Pentium II PCI/ISA 82440LX<br>Pentium II CPU 4GP **Pentium II CPU**  $SDRAM$  **Ultra DMA/33** Bus master IDE USB  $\sim$  3  $\begin{array}{ccccc} \text{DIMM}(\textcolor{blue}{\bullet} & \textcolor{blue}{\bullet} & \textcolor{blue}{\$  $3{\rm V}\,\, {\rm EDO} \quad \ {\rm SDRAM} \qquad \qquad 768{\rm MB}$  $\begin{array}{lll} \text{2} & & \\ \text{3} & \text{4} & \text{5} \\ \text{4} & \text{5} & \text{6} \\ \text{5} & \text{6} & \text{7} \\ \text{7} & \text{8} & \text{8} \\ \text{8} & \text{9} & \text{10} \\ \text{9} & \text{10} & \text{11} \\ \text{10} & \text{11} & \text{12} \\ \text{11} & \text{13} & \text{14} \\ \text{12} & \text{15} & \text{16} \\ \text{16} & \text{17} & \text{17} \\ \text{18} & \text$ 1 **Dentium II** CPU  $AX6L$  **2** ROM BIOS  $AX6LC$ CMOS RTC

グレギュレータ、CPU 耐熱保護機能、CPU ファン監視機能、システム電圧監視機

Pentium II VID SMbus CPU CMOS CPU CMOS CPU Pentium EEPROM CPU  $\text{CMOS}$  cmusically contact  $\text{CPU}$ 

CMOS *CMOS* 

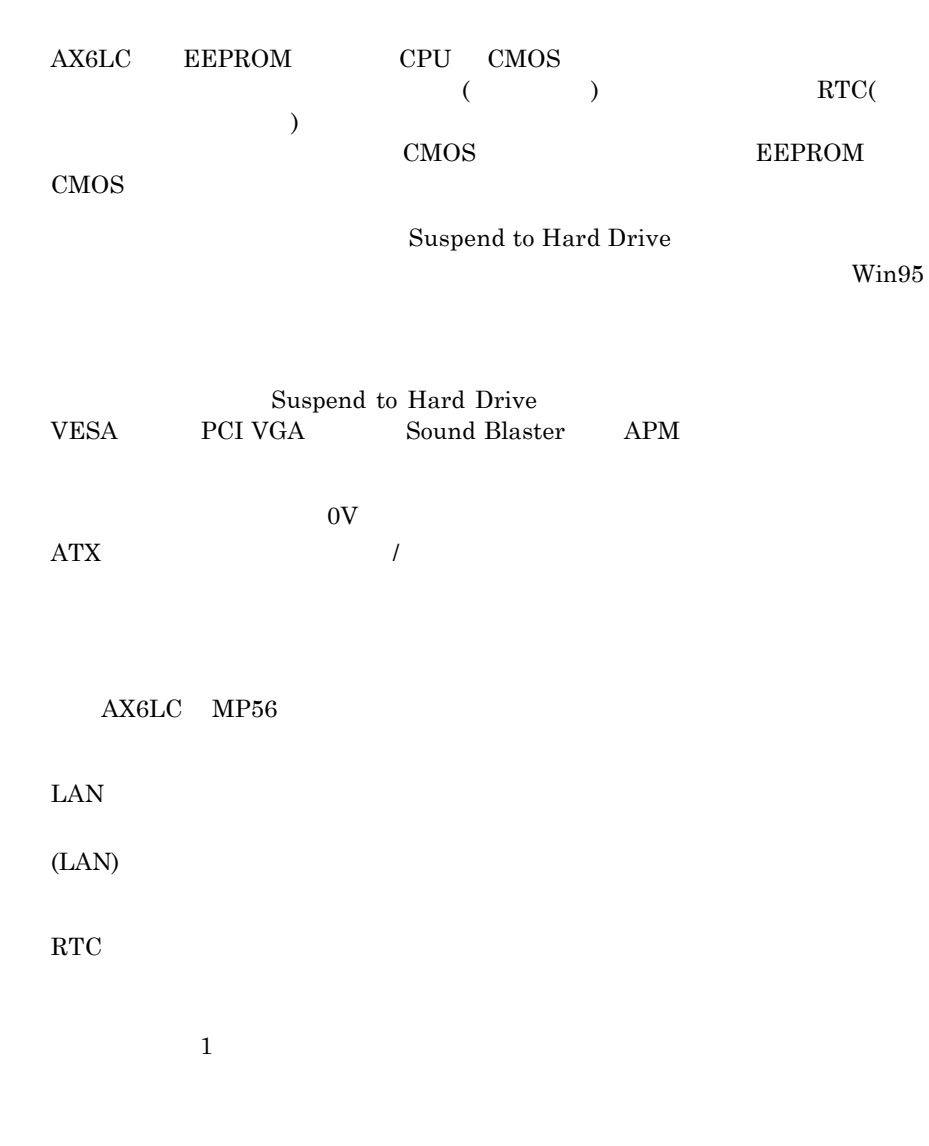

#### $\mathbf{AX6LC}$

Baby AT  $ATX$  +3.3V/+5V/+12V  ${\rm Pentium} \hspace{2cm} 5{\rm V} \hspace{2cm} 5{\rm V}$  $2.8V$  5V 5V 5V  ${\bf AX6LC} \hspace{1.5cm} 3.3{\bf V/5V/12V}$  $CPU$ このマザーボードでは特別な耐熱保護回路が用意されており、CPU の温度があら CPU  $\rm AX6CL$  1  $\rm CPU$  $AOHW100$   $ADM$  $AX6LC$ AOHW100 (Small Icon

for Hardware Monitoring)  $\text{FCC}$  **DoC**  $AX6LC$   $FCC$   $DoC$ 

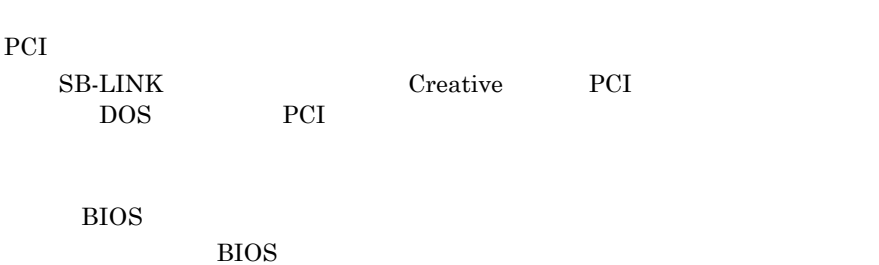

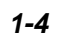

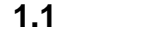

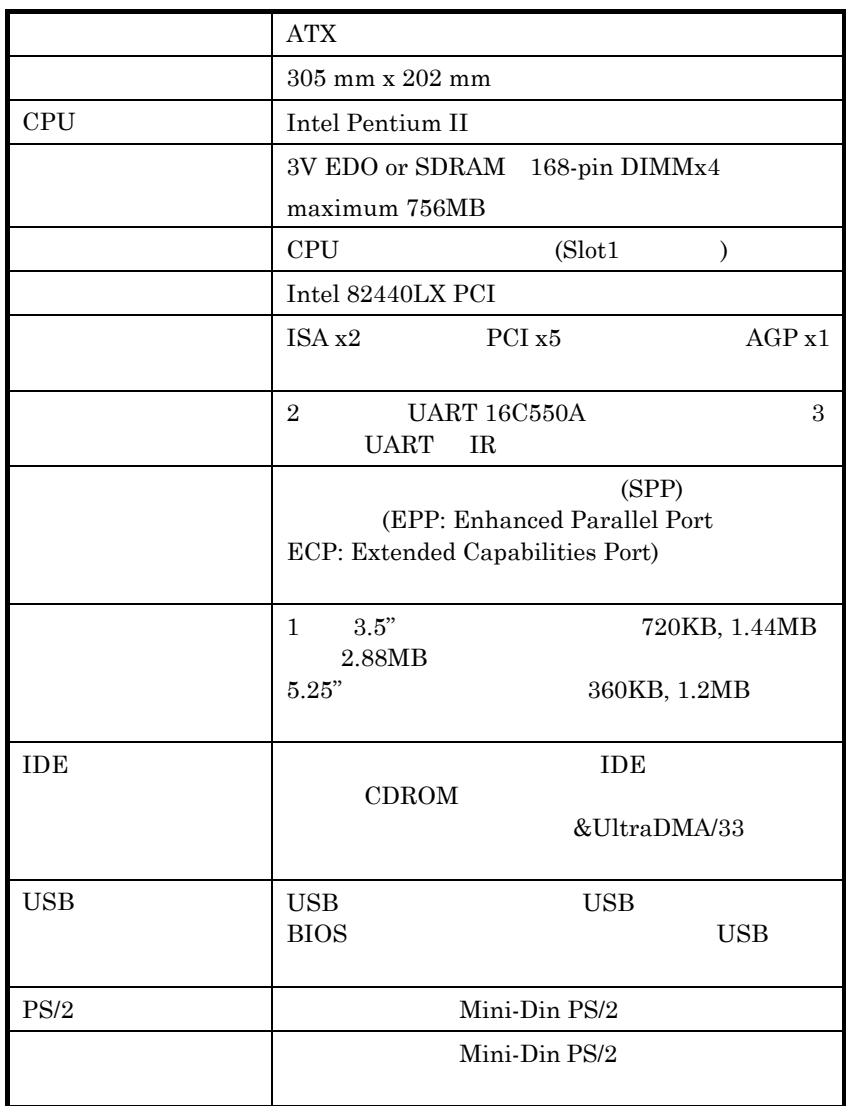

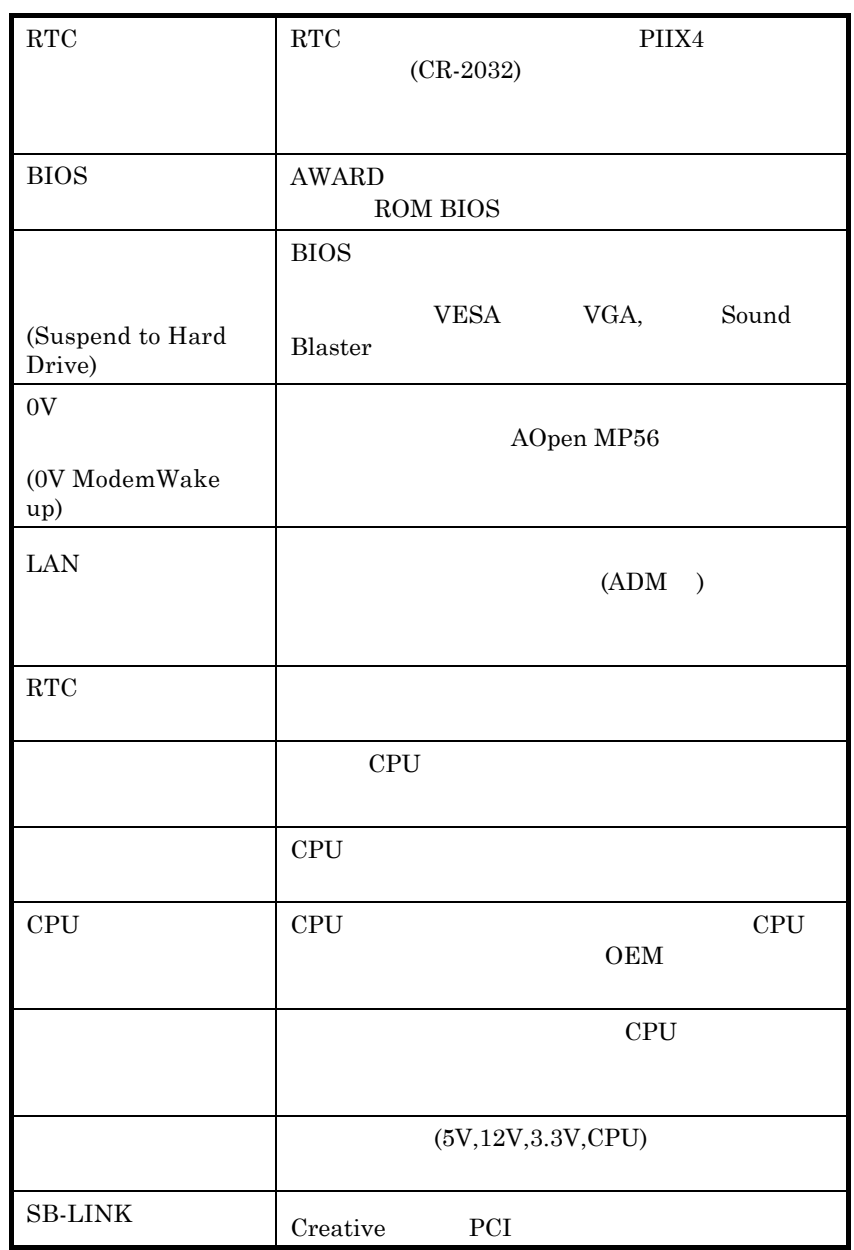

**1.2**  $\blacksquare$ Suspend to Hard Drive  $W\text{in}95$  $16MB$  $, \qquad 16MB$ VESA PCI VGA (AOpen PV60/PT60) Sound Blaster APM (AOpen AW32 MP32) AOpen Suspend to Hard Drive 1. BIOS Power Management à Suspend Mode Option "Suspend to Drive" 2. BIOS PNP/PCI Configuration à PnP OS Installed "No" BIOS Suspend to Hard Drive 3. DOS 2012 Windows 95 Number 2013 Windows 95 Starting ..." "F8" Safe Mode Command Prompt Only" DOS 4. AOZVHDD.EXE C 5.  $\blacksquare$   $\blacksquare$   $\$ (FAT16/32  $($  FAT16/32  $)$ C:>ZVHDD /c /partition /M:mmm mmm the matrix of the state of the state of the state of the state of the state of the state of the state of the state of the state of the state of the state of the state of the state of the state of the state of the state

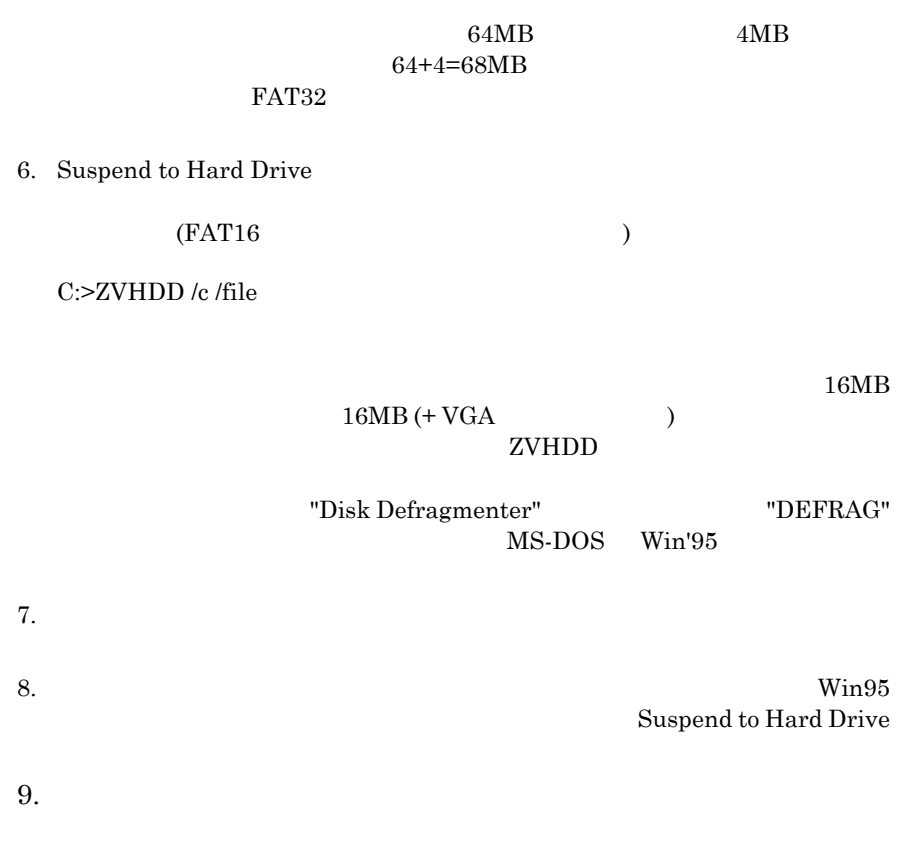

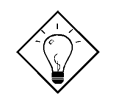

・ VGA VESA VGA

 *Aopen PV90 (Trident 9680) Aopen PT60 (S3 Virge/BIOS R1.00-01) Aopen PV60 (S3 Tiro64V+) AOpen PT70 (S3 Virge/DX) ProLink Trident GD-5440 ProLink Cirrus GD-5430 ProLink Cirrus GD-5446 ATI Mach 64 GX ATI 3D RAGE II Diamond Stealth64D (S3 868) Diamond Stealth64V (S3 968) KuoWei ET-6000.*

ヒント**:** 以下のサウンド・カードはテストの結果、

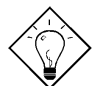

Suspend to Hard Drive

 *AOpen AW32 AOpen AW35 AOpen MP32 Creative SB 16 Value PnP Creative SB AWE32 PnP ESS 1868 PnP*

Suspend to Hard Drive

APM

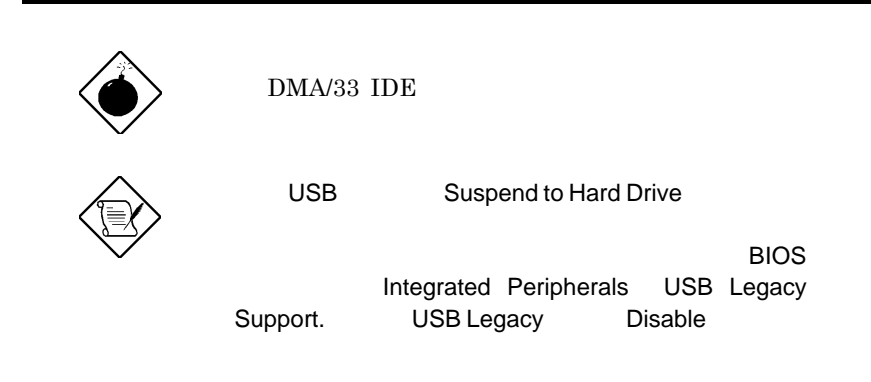

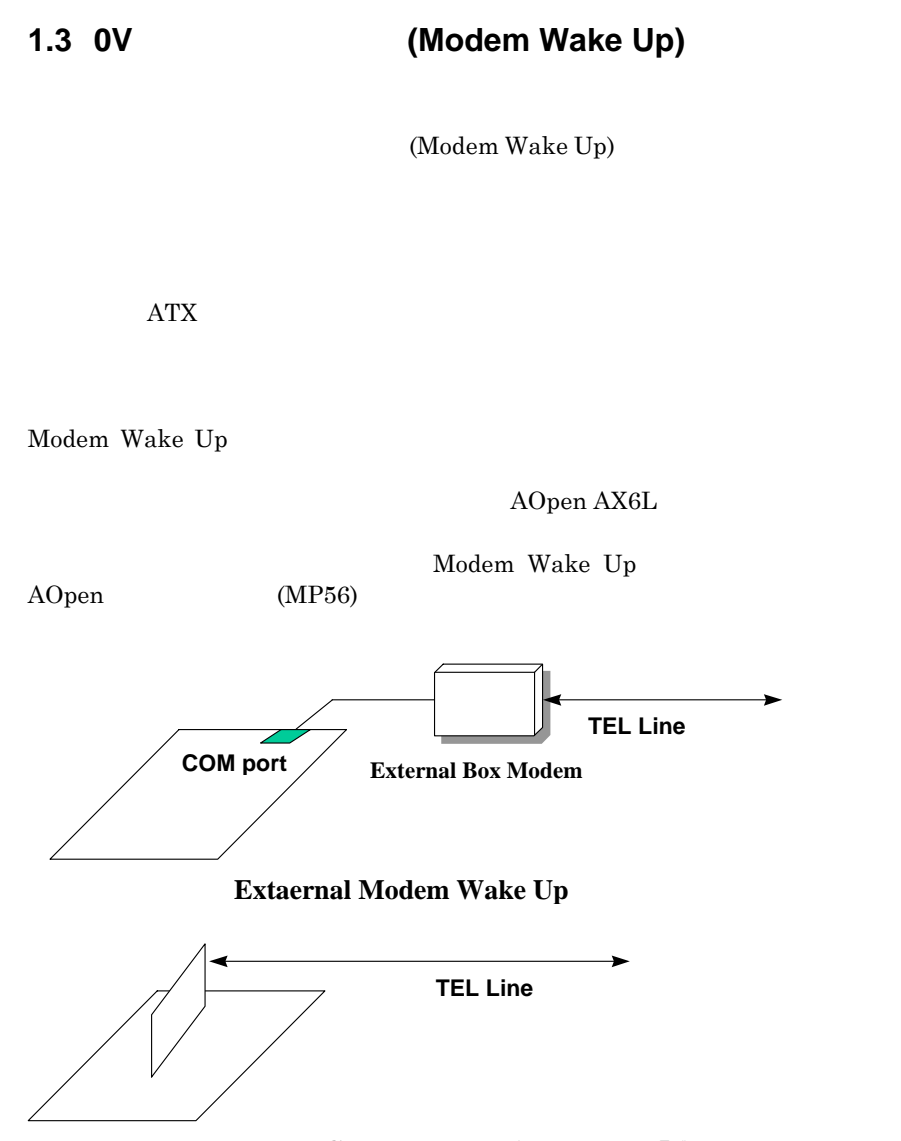

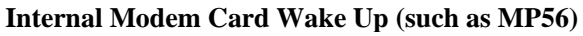

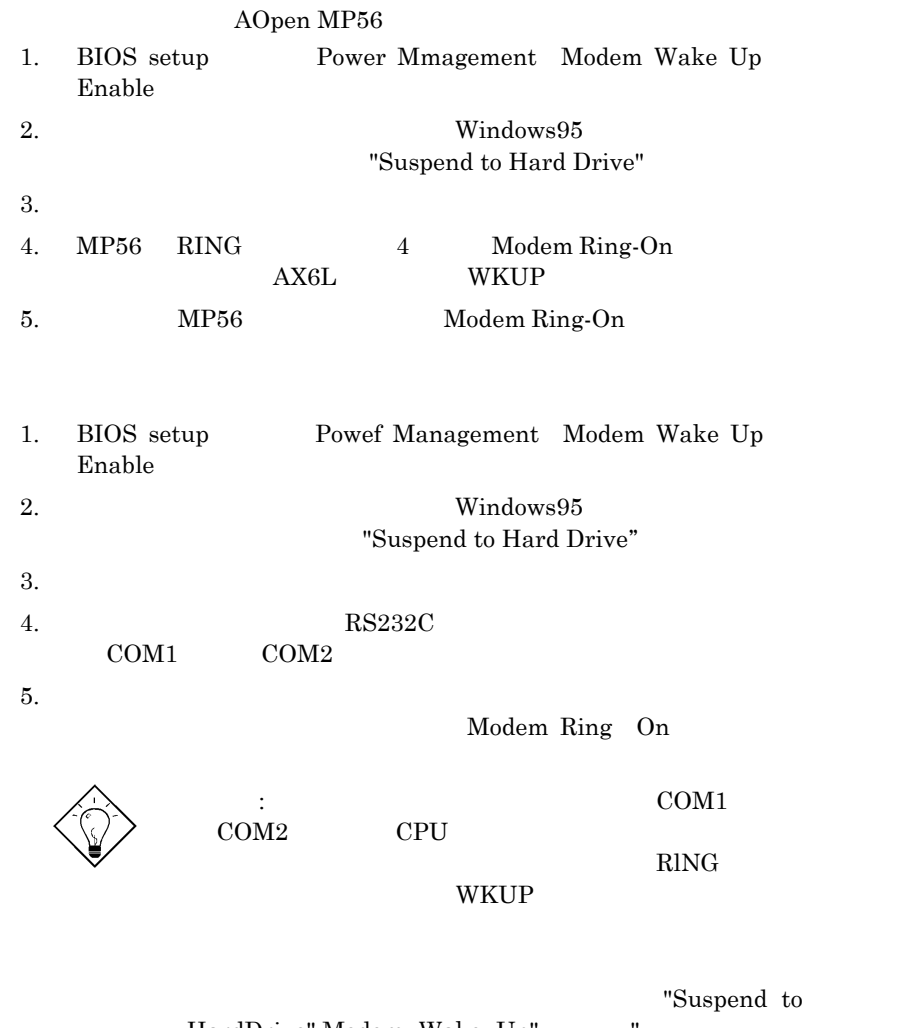

HardDrive",Modem Wake Up", " Acephone"

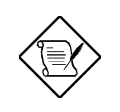

### $1.4$

 $\mathbf{AX6LC}$ 

Icon for Hardware Monitoring)

 $AOHW100(Small)$ 

 $5\mathrm{V}$   $12\mathrm{V}$   $3.3\mathrm{V}$ および CPU のコア電源のモニターを行うもので,BlOS AOHW100 によって自

 $1.5$ 

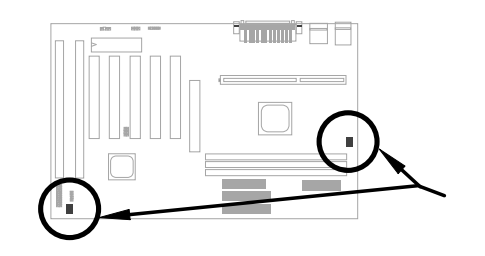

 $2$  and  $1$  or  $1$  or  $1$  or  $1$  $CPU$  3 **CPUFAN FAN AOHW100 ADM** (Advanced Desktop ager Intel LDCM ) Manager Intel LDCM (

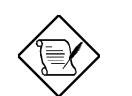

 $\colon$  CPU  $\;\vdots$ SENSE 3 3

*1-14*

# **1.6 CPU**

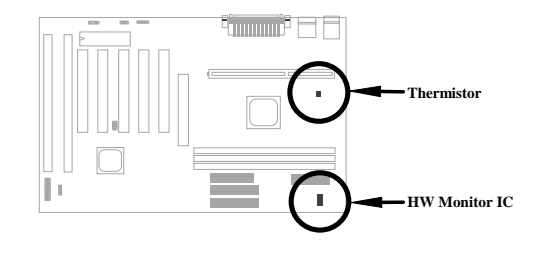

このマザーボードでは特別な耐熱保護回路が用意されています。CPU の温度があ AOHW100(Small Icon for Hardware

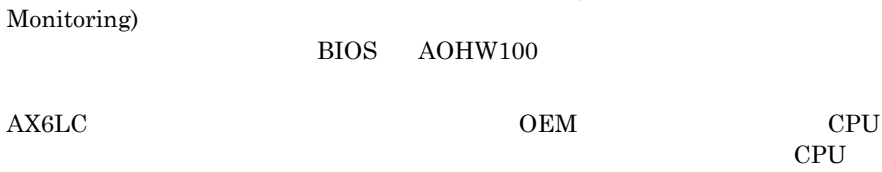

CN<sub>3</sub>

**1.7** 多国語**BIOS**

AOpen BIOS セットアップ  $\rm BIOS$   $\rm F9"$ AOpen **BIOS** 

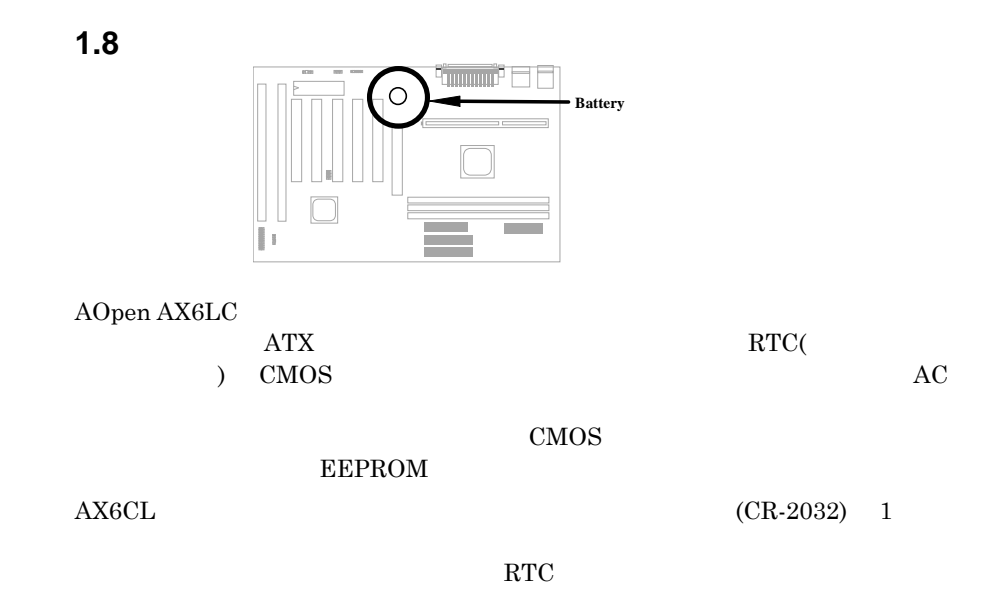

1.9 PCI

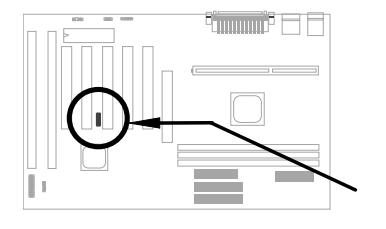

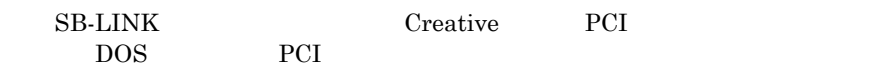

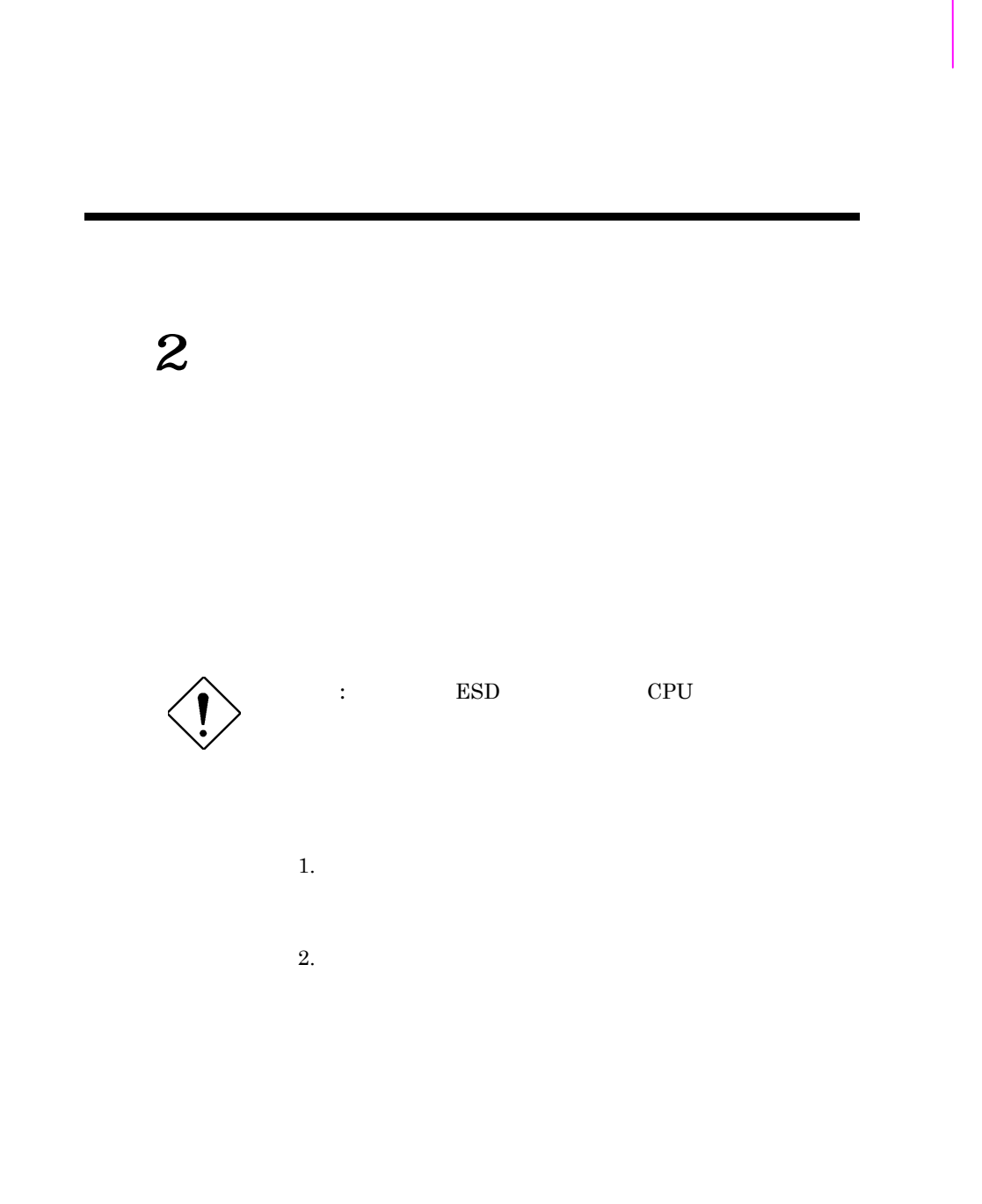

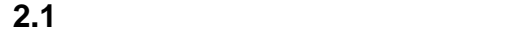

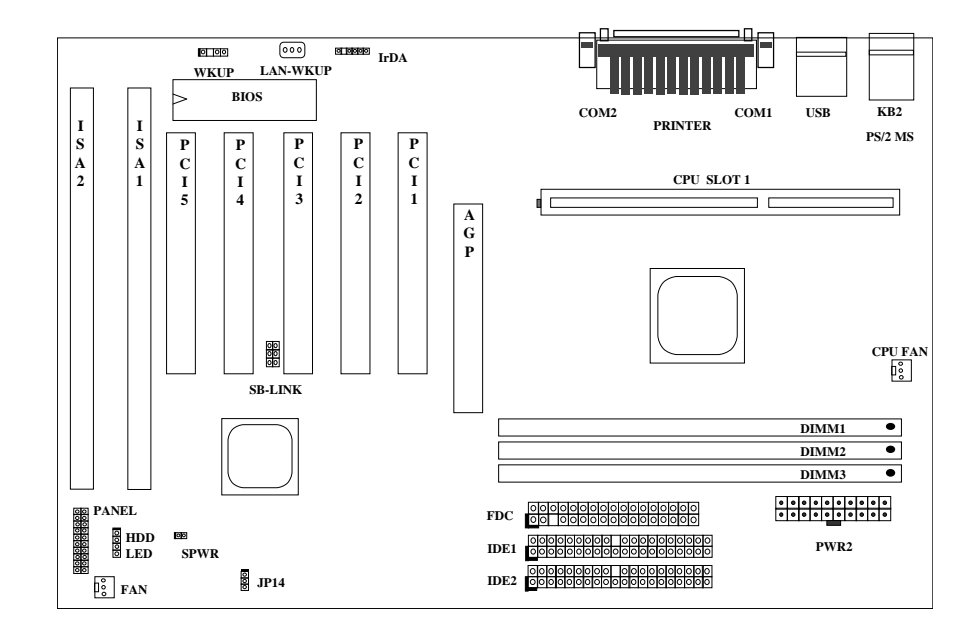

*2-2*

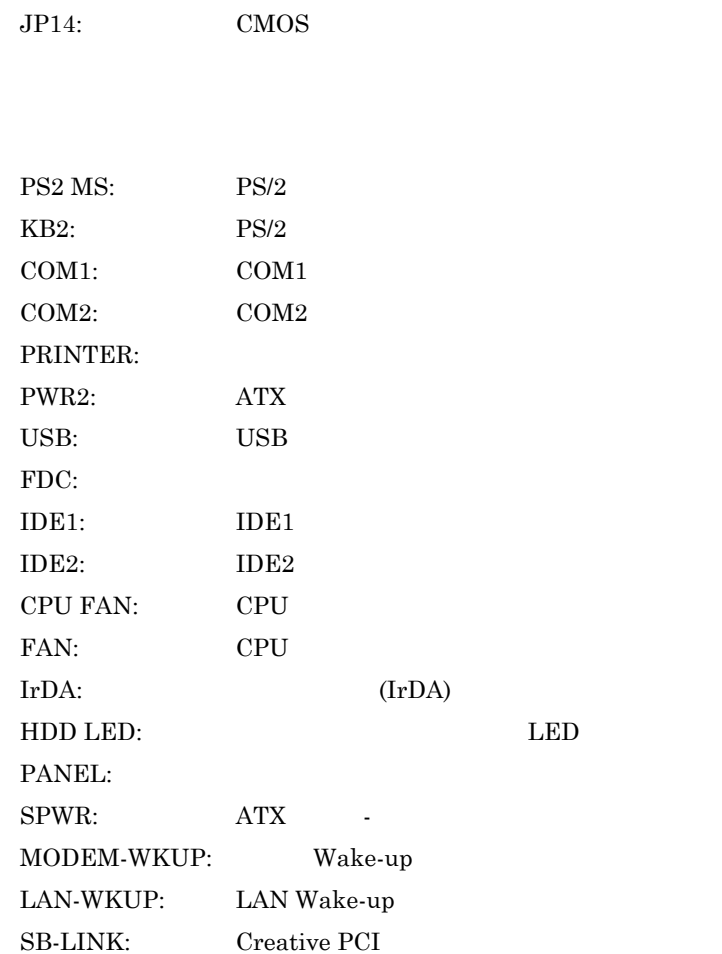

### $2.2$

Pentium II VID SMBus

CMOS

#### **2.2.1**

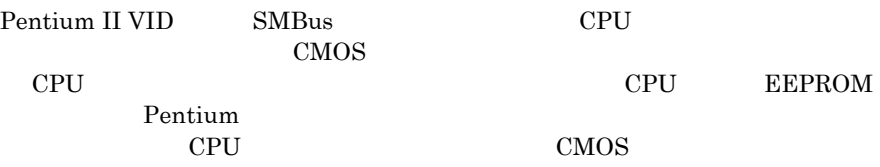

### CPU

**BIOS SETUP -> Chipset Features Setup -> CPU Clock Frequency**  $66,68.5,75,83.3Mhz$ **BIOS SETUP -> Chipset Features Setup -> CPU Clock Ratio**  $(1.5x,2x,2.5x,3x,3.5x,4x,4.5x,5x,5.x,6x,6.5x,7x7.5x,8x$ 

# *"à•"ƒRƒAŽü"g•"••"{—¦ŒW•"•~ ŠO•"ƒoƒXƒNƒ•ƒbƒN*

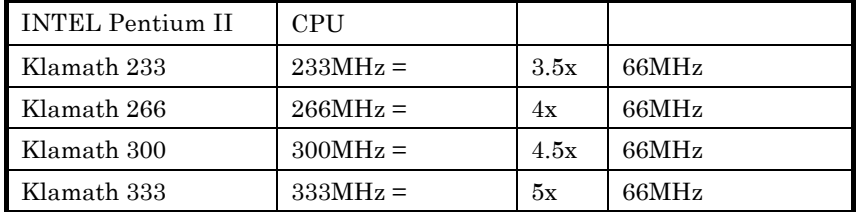

#### **2.2.2 CPU**

Pentium II VID 1.3V 3.5V

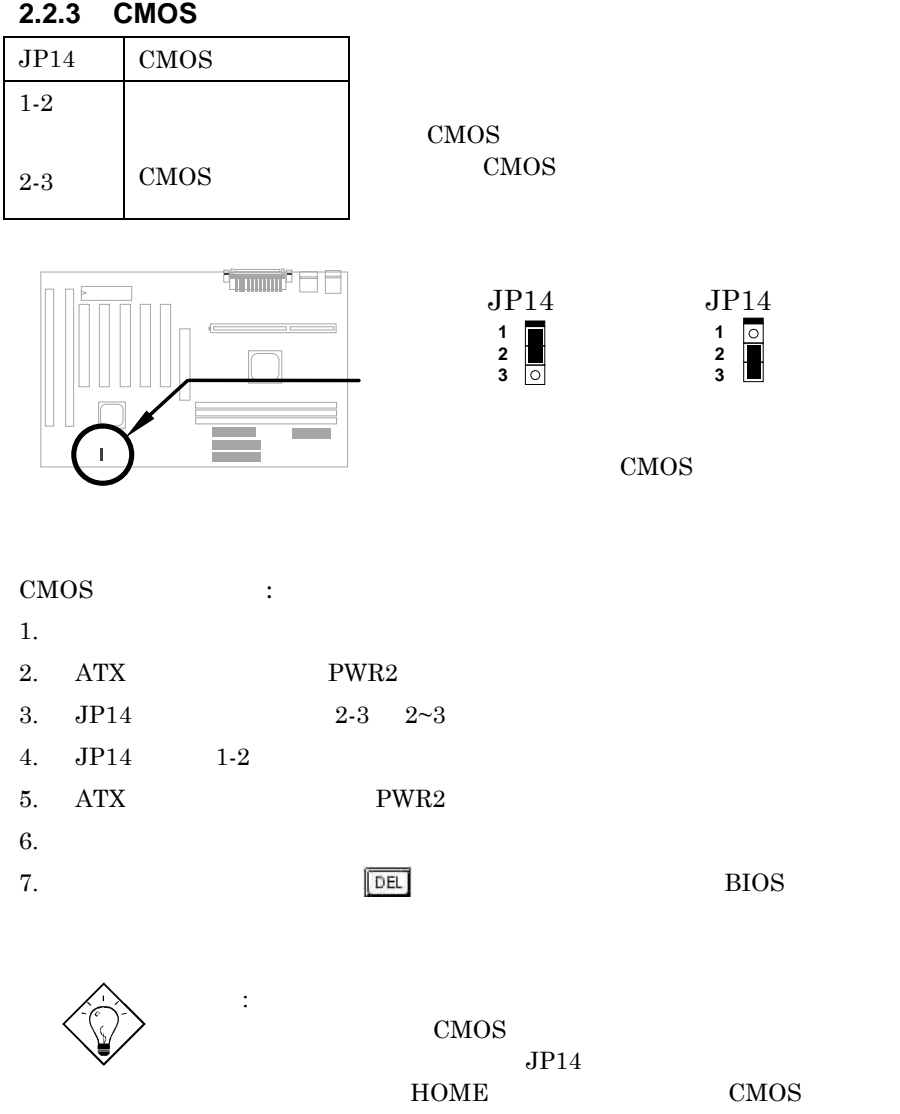

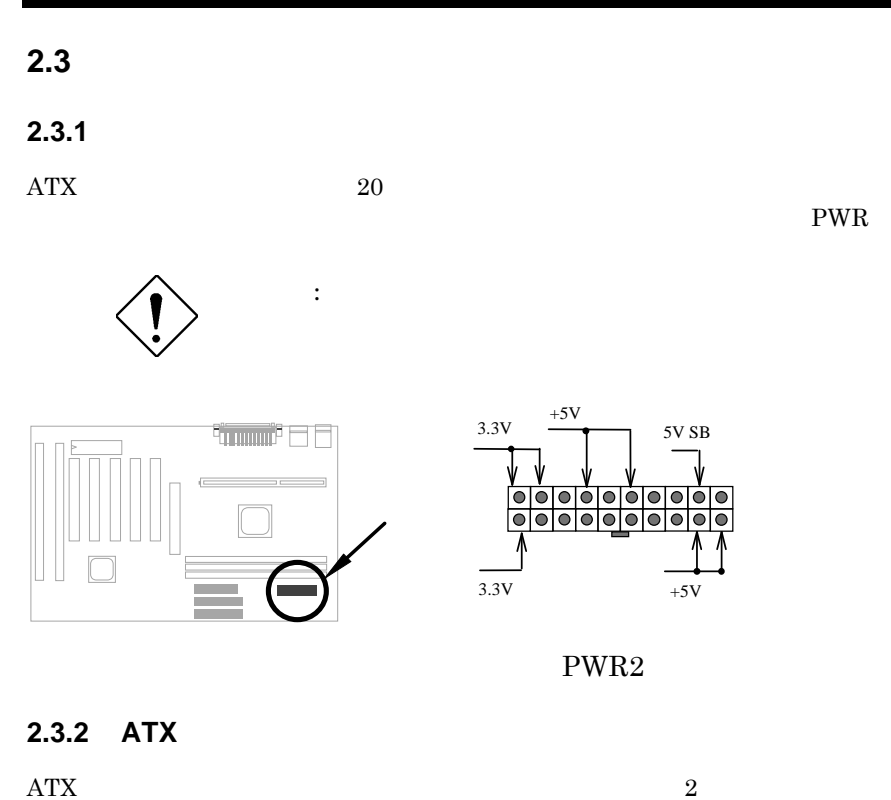

 $ATX$ 

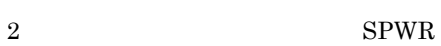

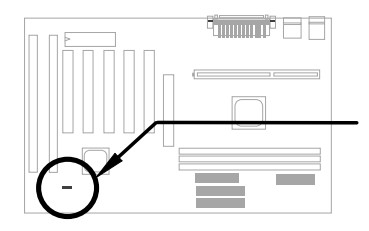

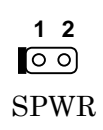

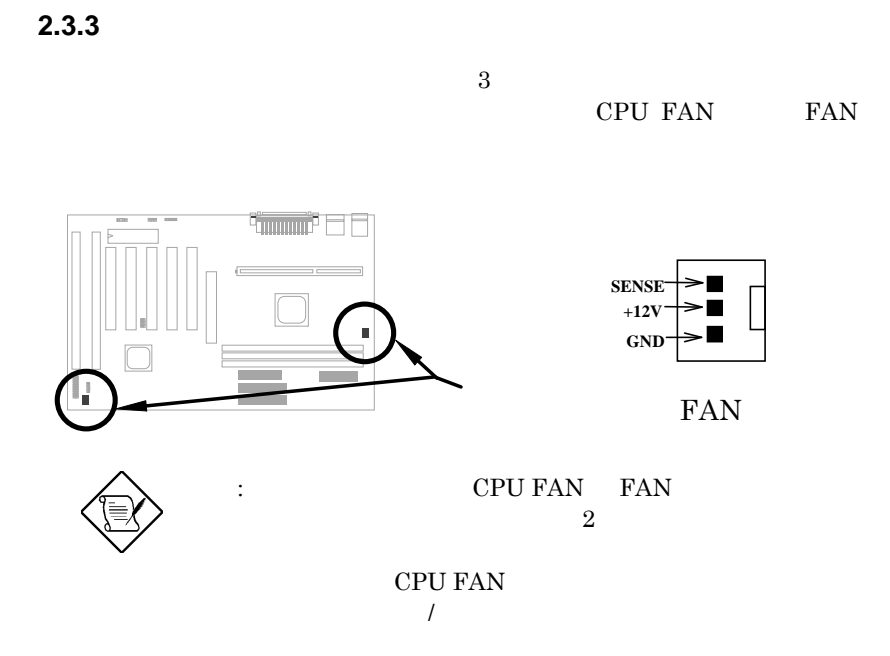

**2.3.4 PS/2** 

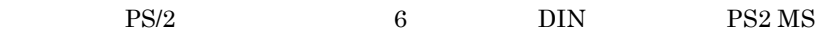

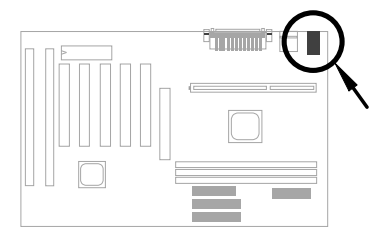

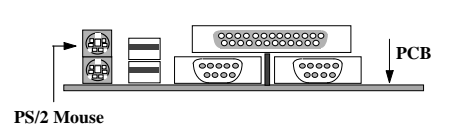

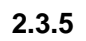

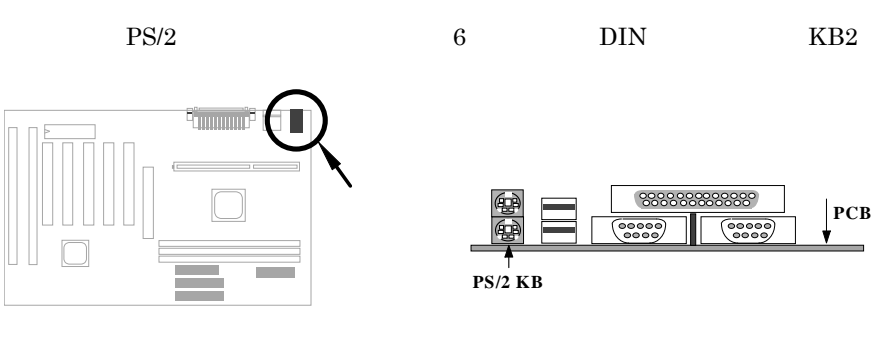

## **2.3.6** シリアル装置**(COM1/COM2)**

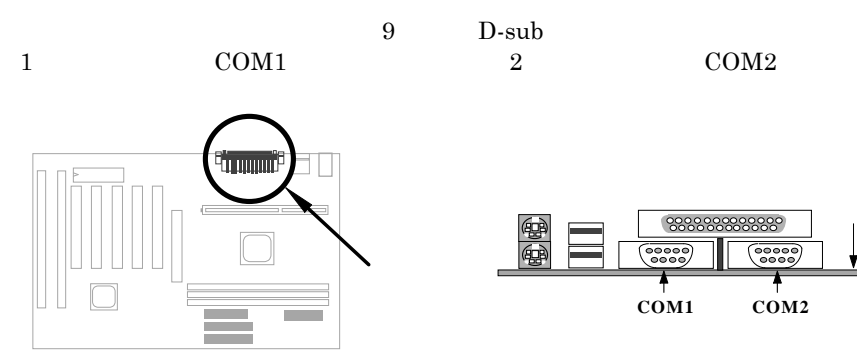

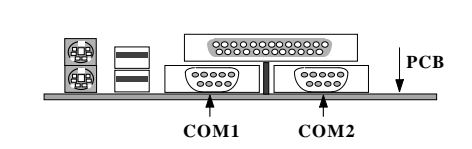

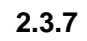

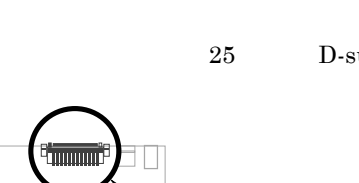

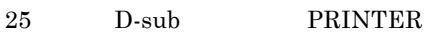

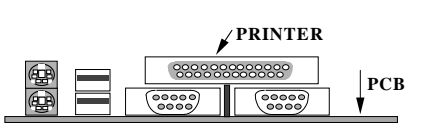

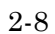

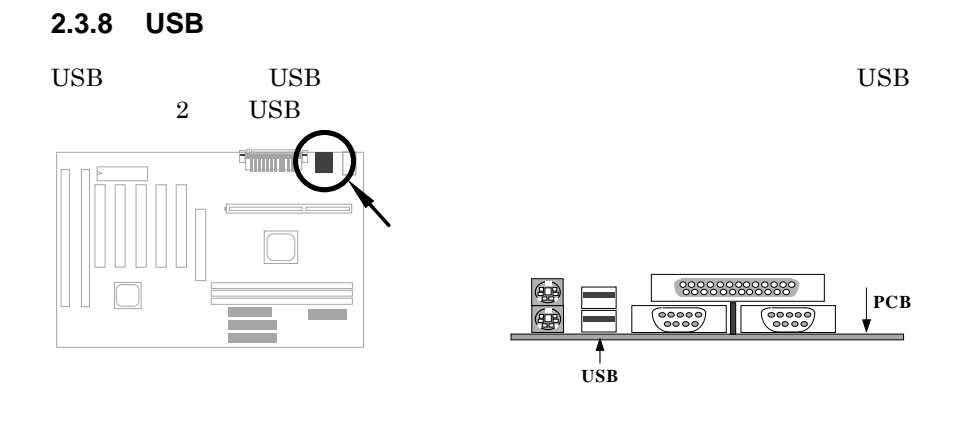

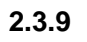

FDC 34

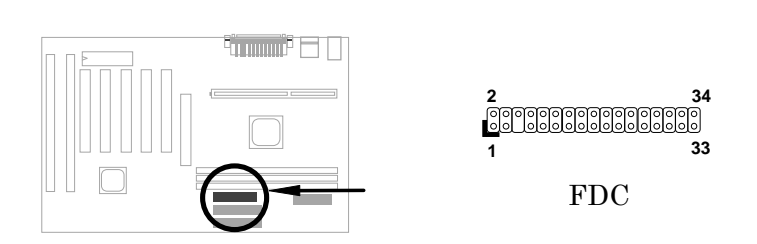

## **2.3.10 IDE** CD ROM

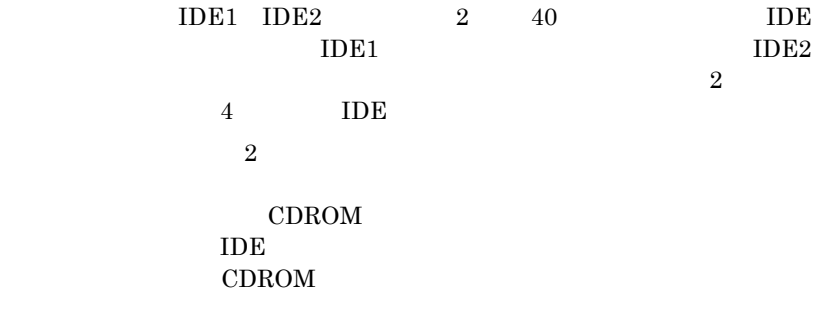

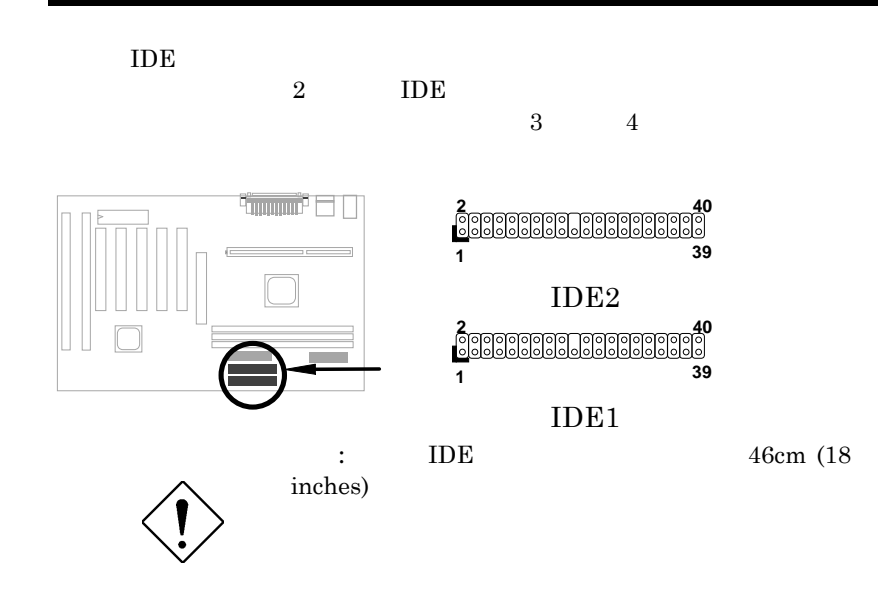

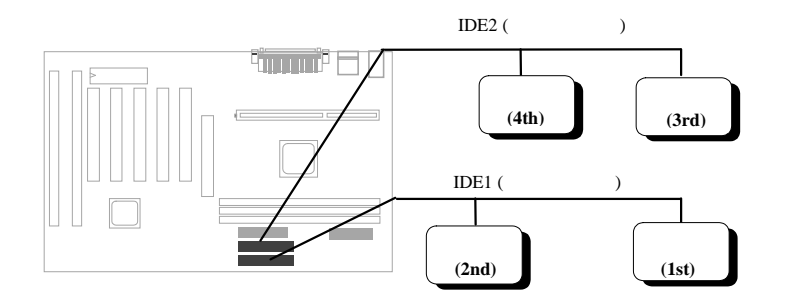

*2-10*

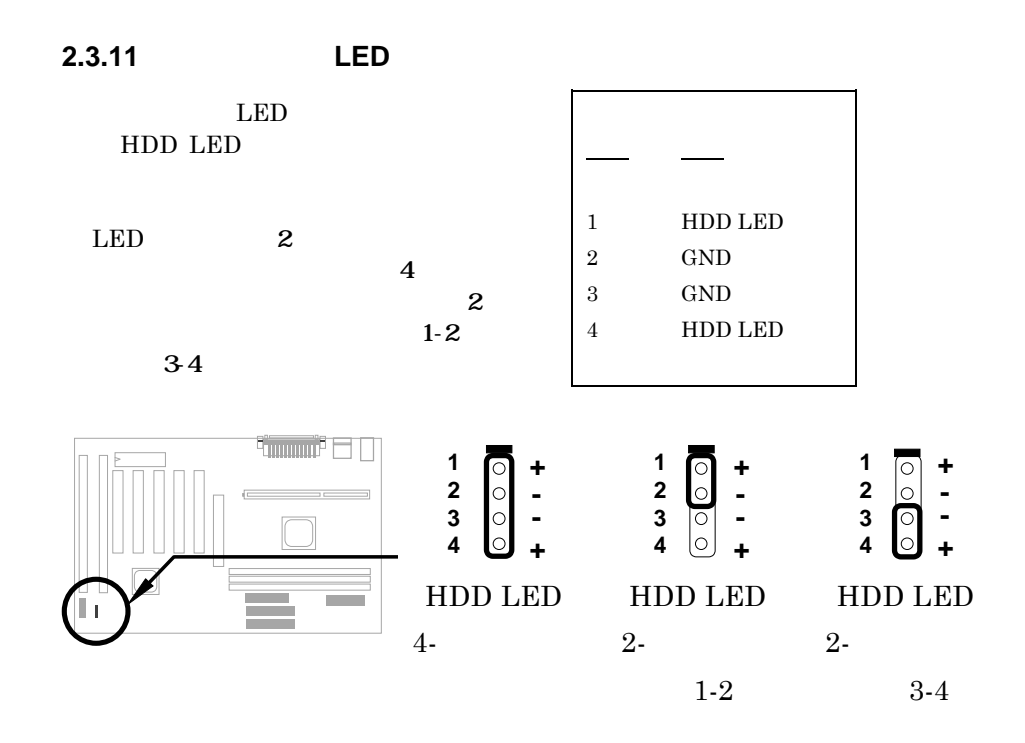

**2.3.12** コネクター

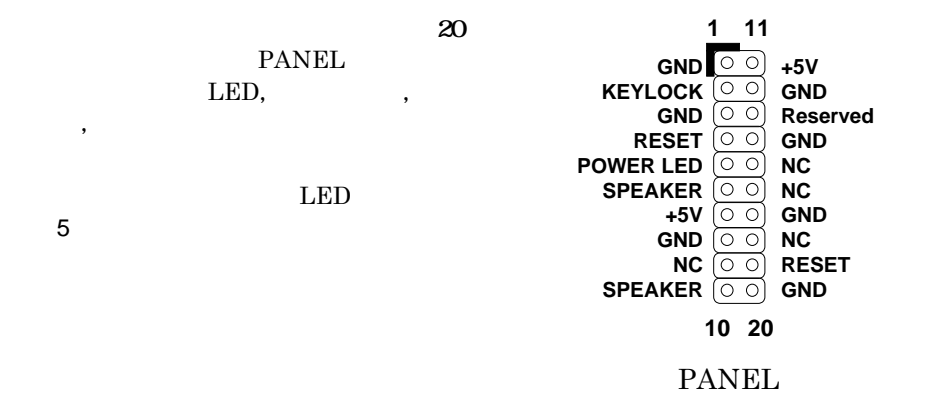

*2-11*

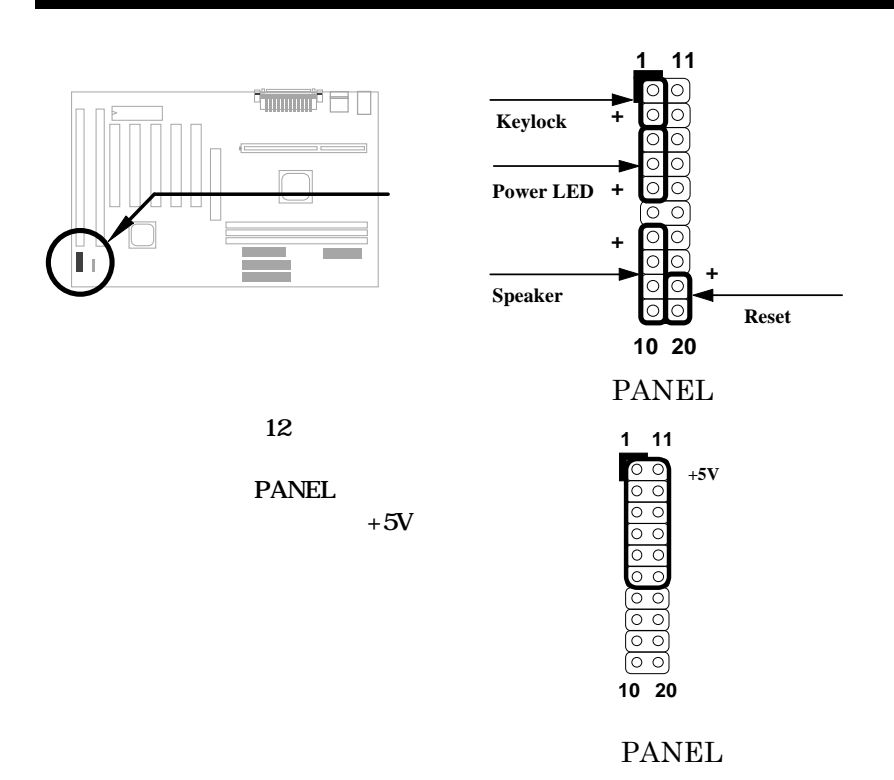

### 2.3.13 IrDA

IrDA  $\mu$ 

Laplink Win95 Direct Cable Connection

ップトップ,ノートブック,PDA あるいはプリンターなどとの間でファイ

 $115.2$  Kbps, 2

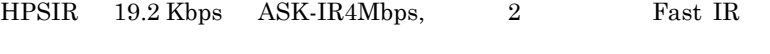

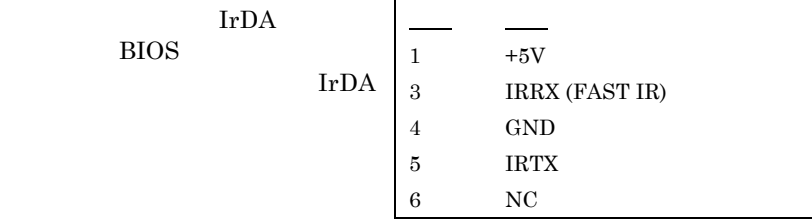

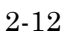

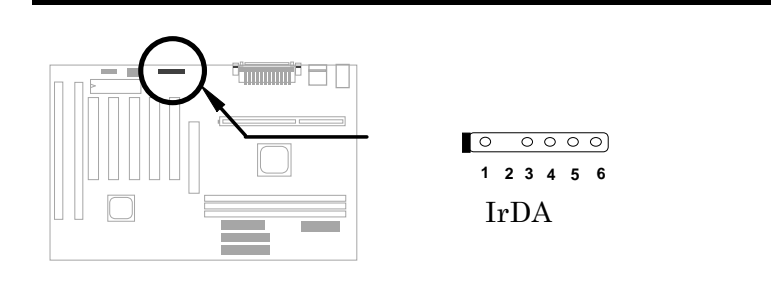

### **2.3.14 Wake-up**

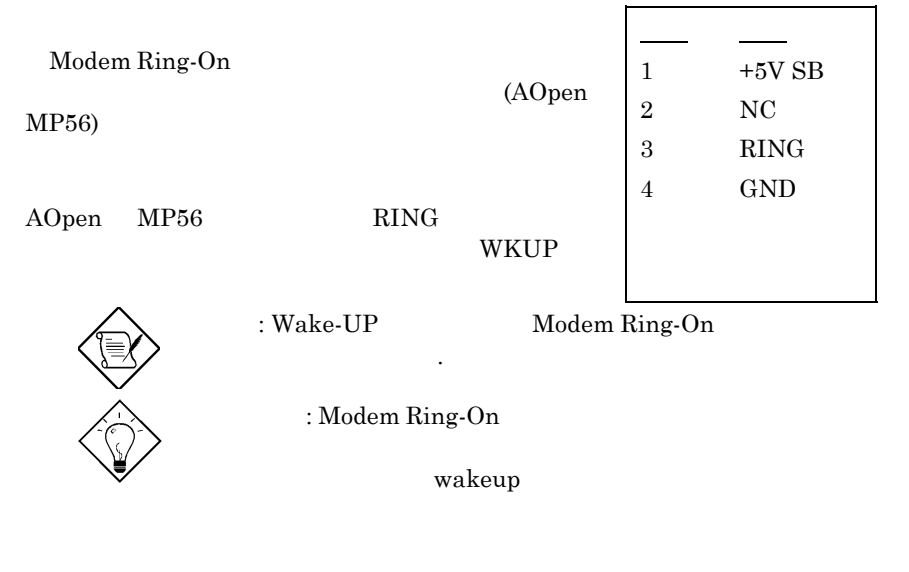

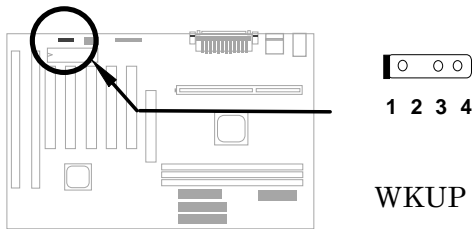

### **2.3.15 LAN Wake-up**

LAN-WKUP  $(LAN)$ 1 2 3  $+5\mathrm{V}$  SB GND LID

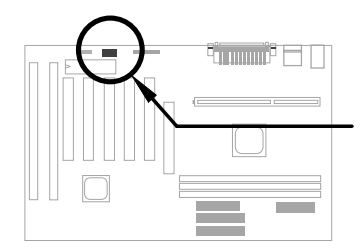

$$
\begin{array}{c}\n\circ \\
\circ \\
\hline\n1 & 2 & 3\n\end{array}
$$

**LAN-WKUP**

### **2.3.14 SB-LINK**

SB-LINK Creative PCI DOS PCI

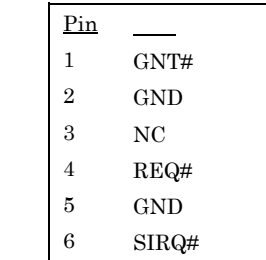

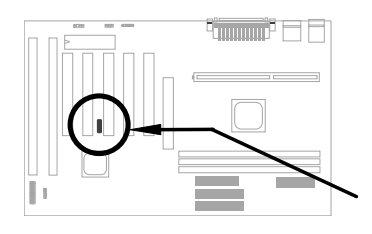

**1 2 5 6**

**SB-LINK**

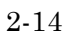

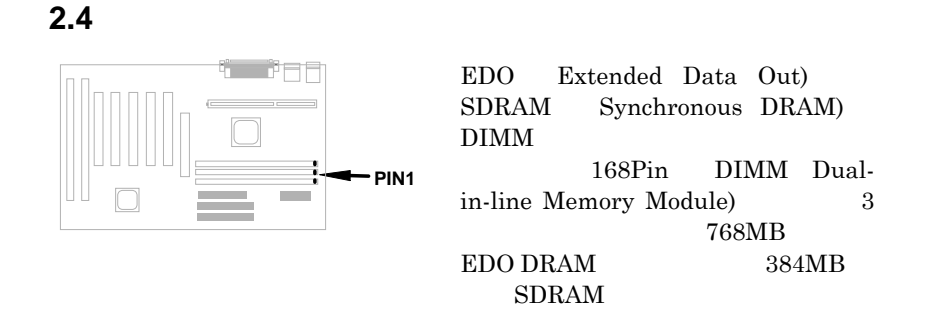

#### DIMM

1Mx64 (8MB), 2Mx64 (16MB), 4Mx64 (32M), 8Mx64 (64MB), 16Mx64 (128MB)  $1Mx64x2$  (16MB),  $2Mx64x2$ (32MB), 4Mx64x2 (64MB), 8Mx64x2 (128MB)

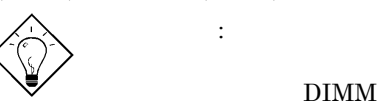

ヒント**:** 以下の事を調べると貴方の使用のDIMM  $114$ pin  $129$ pin

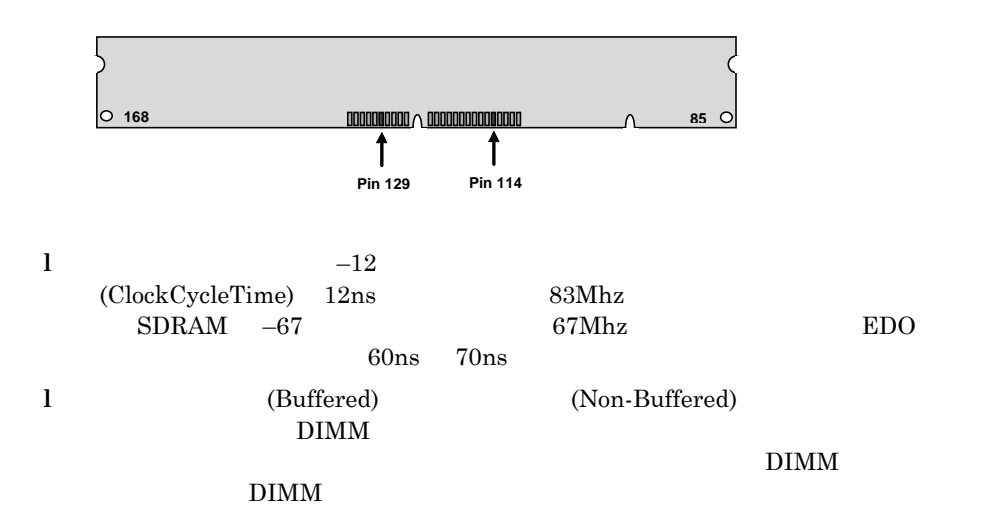

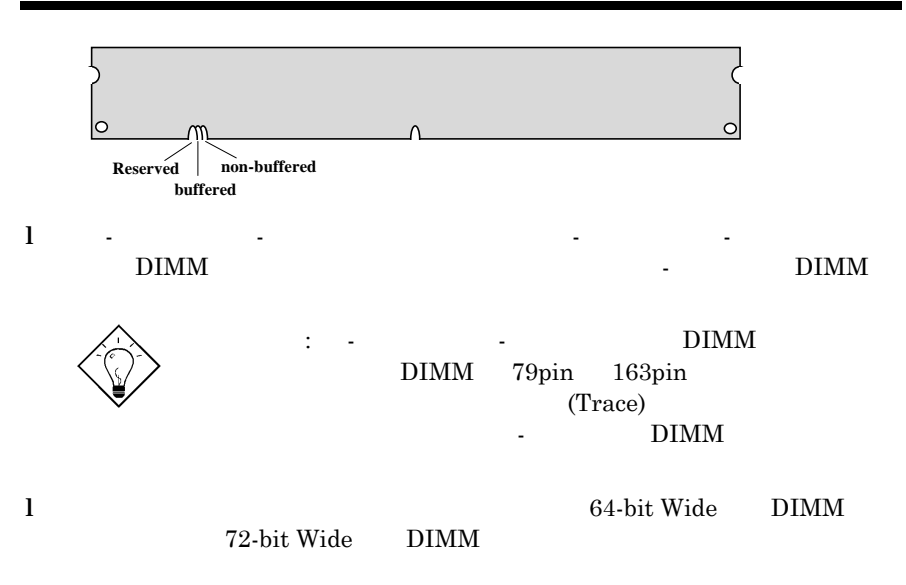

 $\overline{B}$ IOS  $\overline{B}$ 

 $768MB$ 

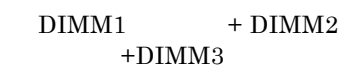

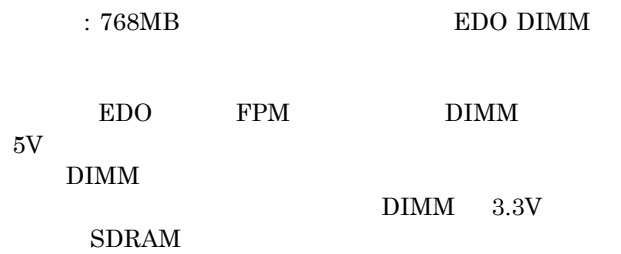

*2-16*

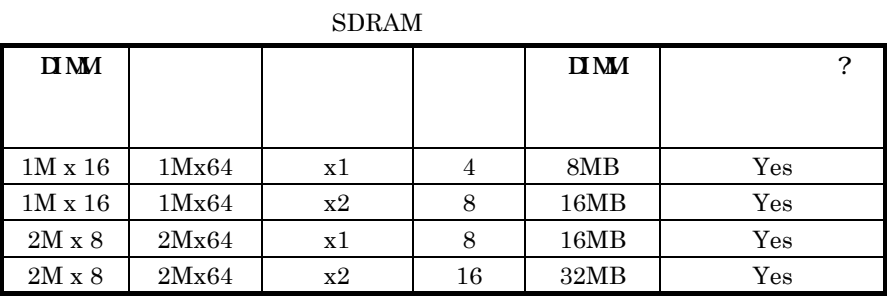

| ПM             |       |    |                | $\mathbf{I}\mathbf{M}$ |      |
|----------------|-------|----|----------------|------------------------|------|
|                |       |    |                |                        |      |
| $2M \times 32$ | 2Mx64 | x1 | $\overline{2}$ | 16MB                   | Yes, |
| $2M \times 32$ | 2Mx64 | x2 | 4              | 32MB                   | Yes. |
| $4M \times 16$ | 4Mx64 | x1 | 4              | 32MB                   | Yes, |
| $4M \times 16$ | 4Mx64 | x2 | 8              | 64MB                   | Yes, |
| $8M \times 8$  | 8Mx64 | x1 | 8              | 64MB                   | Yes, |
| $8M \times 8$  | 8Mx64 | x2 | 16             | 128MB                  | Yes, |

 $DRAM$ 

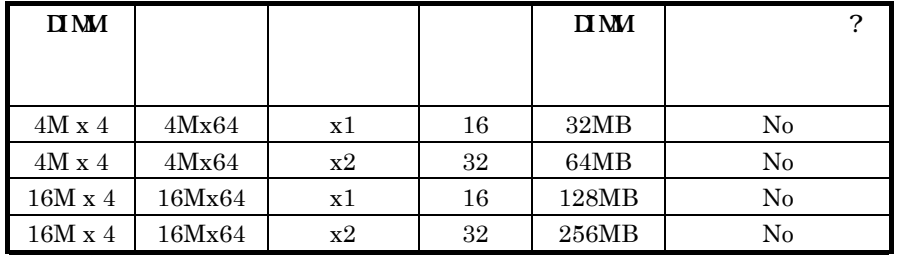

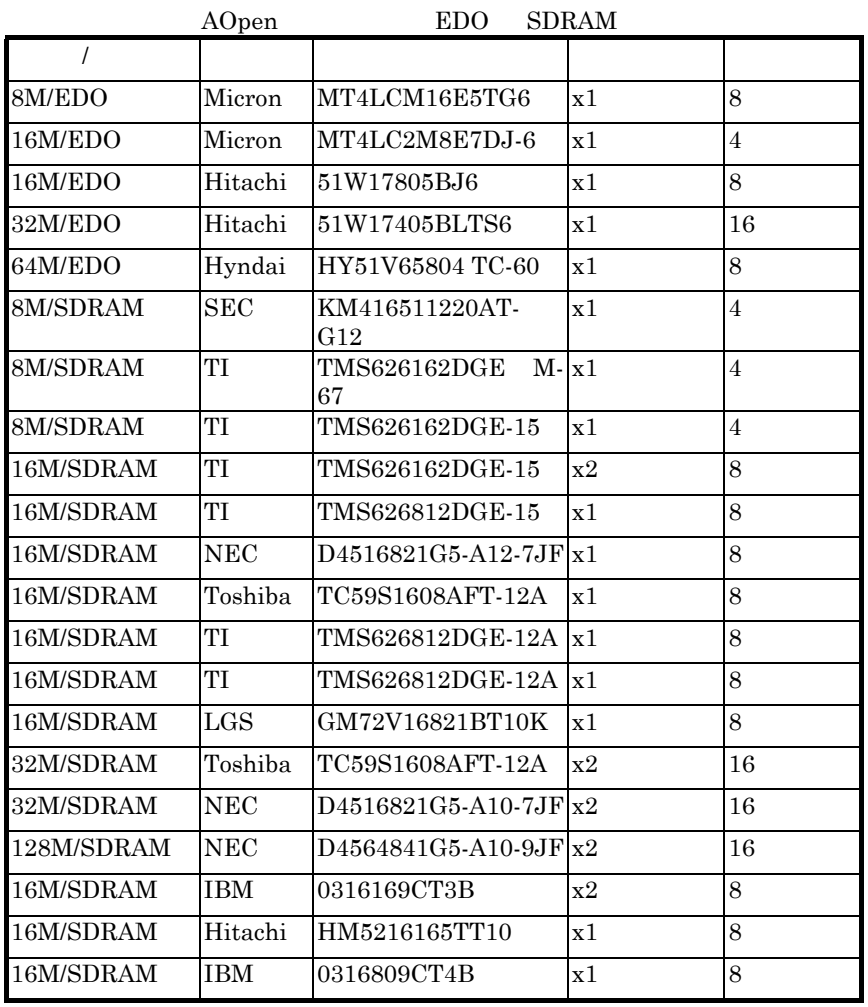

ECC Error Check

and Correction

 $72 \hspace{1.5cm} \text{SIMM} \hspace{1.9cm} 64 \hspace{1.9cm} +8$ 

extending the BIOS is the BIOS in the BIOS in the SI of the BIOS in the SI of the BIOS in the SI of the BIOS in the SI of the SI of the SI of the SI of the SI of the SI of the SI of the SI of the SI of the SI of the SI of

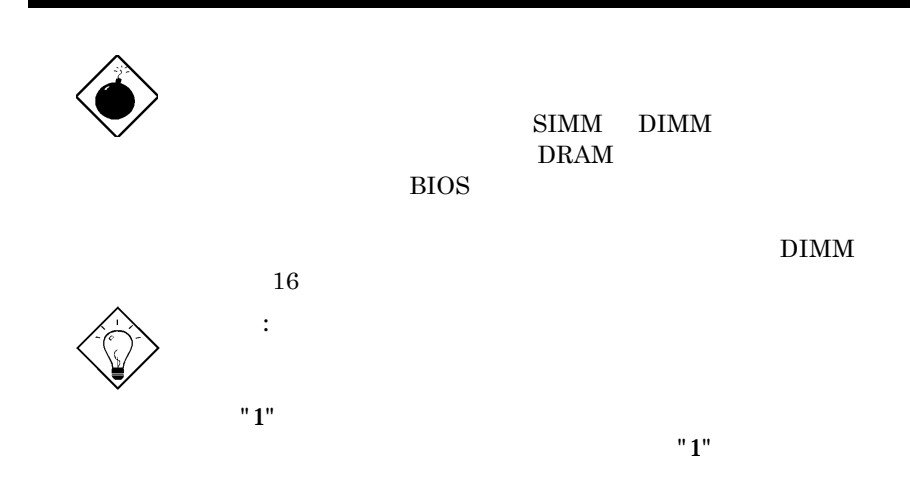

*2-19*

# **Award BIOS**

 $\overline{\text{BIOS}}$ 

AWARD

: BIOS

**BIOS** 

 $BIOS$ 

**3.1 Award BIOS** 

BIOS セットアップ・ユーティリティとは,BIOS フラッシュ ROM の中に入って  $128$  CMOS cmos and  $RTC$  $\text{BIOS}$ POST (Power-On Self Test: BIO ) DEL  $BIOS$
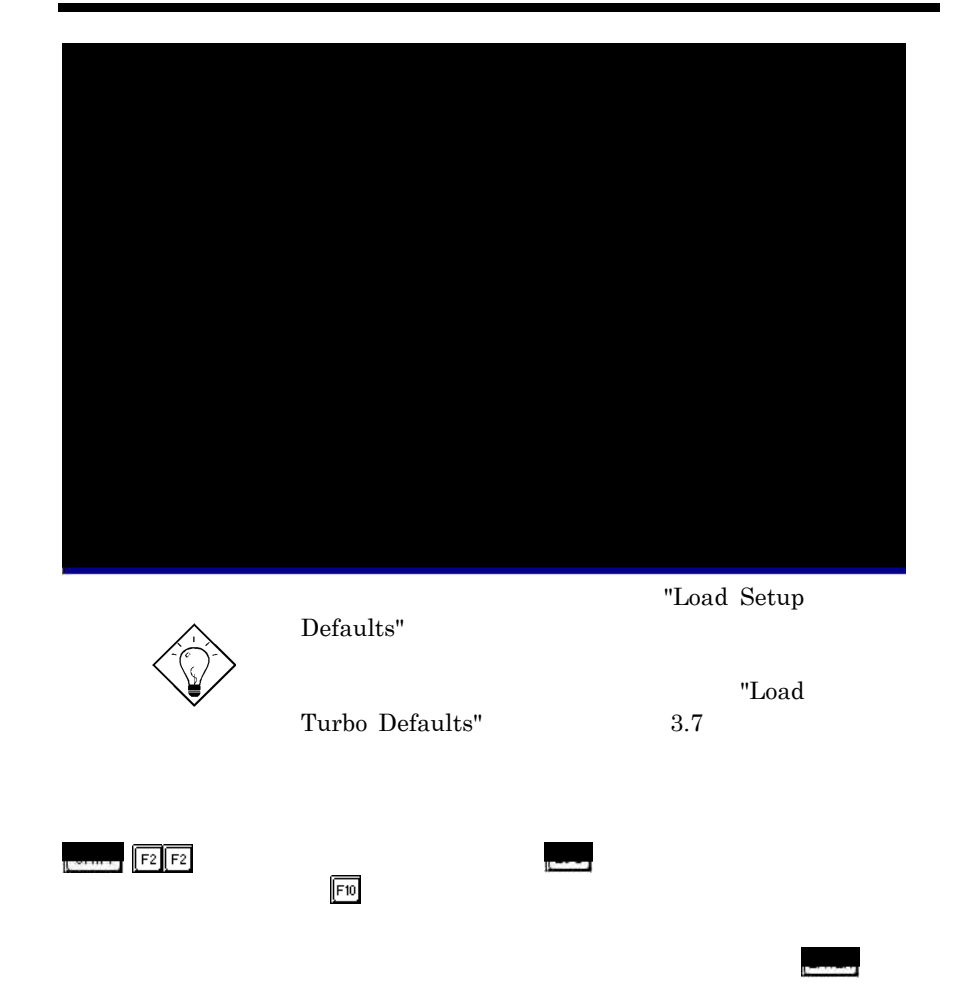

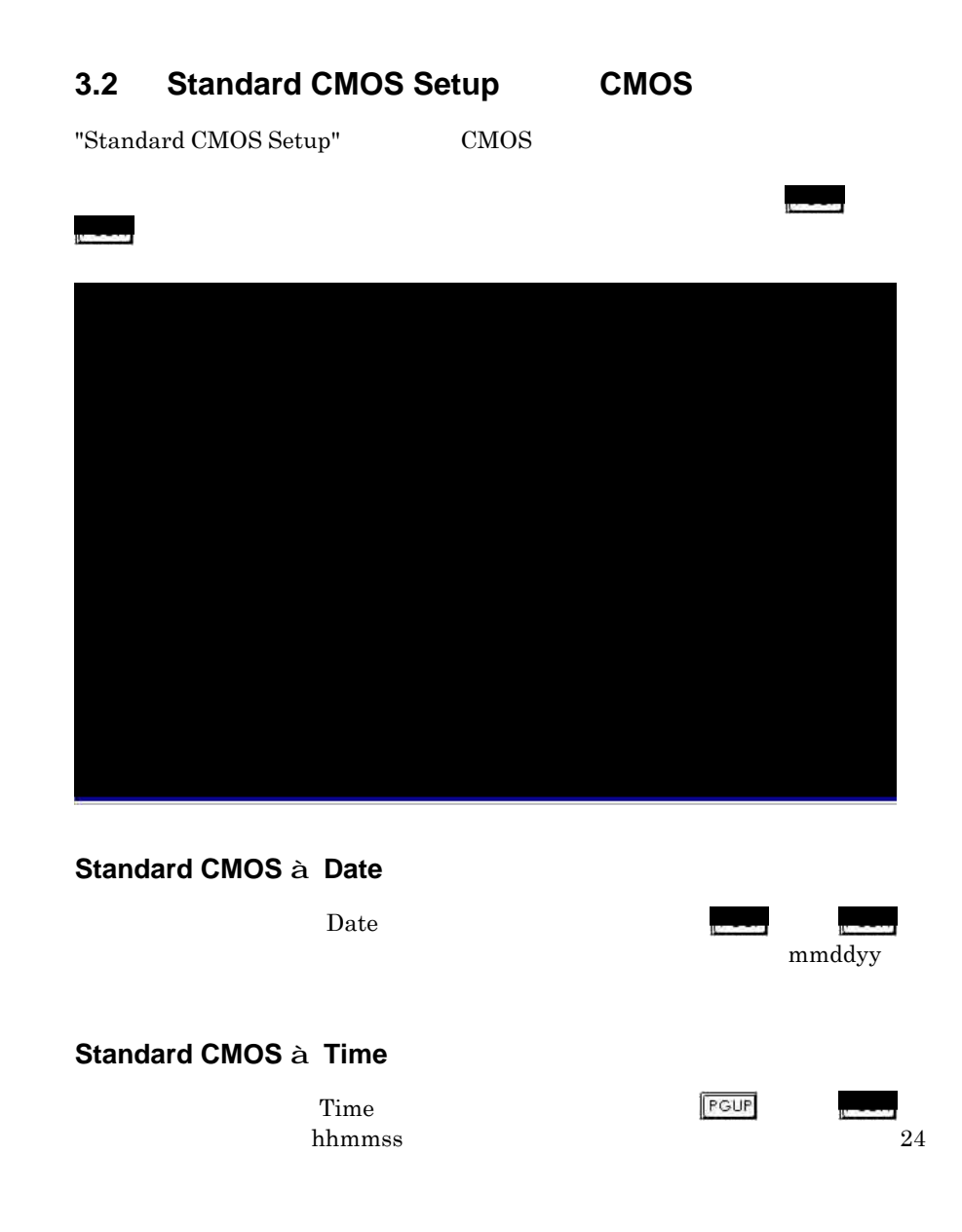

**Standard CMOS à Primary Master à Type Standard CMOS à Primary Slave à Type Standard CMOS à Secondary Master à Type Standard CMOS à Secondary Slave à Type**

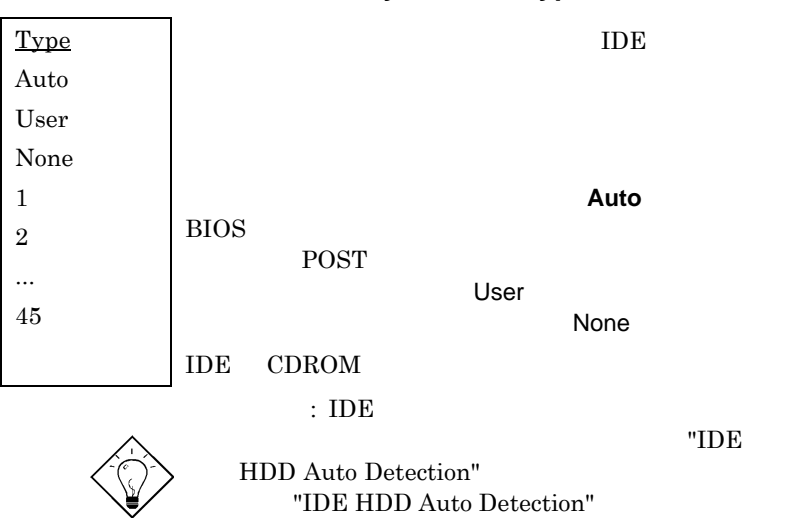

**Standard CMOS à Primary Master à Mode Standard CMOS à Primary Slave à Mode Standard CMOS à Secondary Master à Mode Standard CMOS à Secondary Slave à Mode**

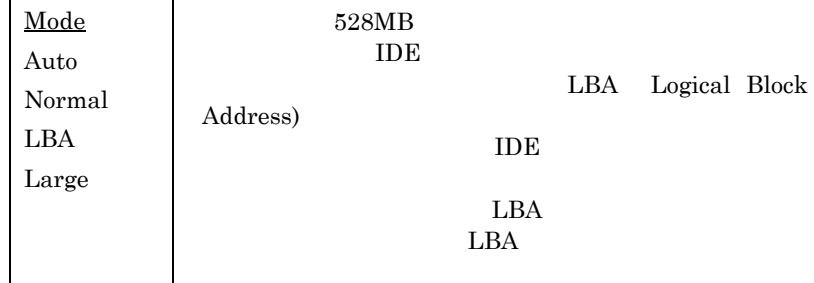

POST

#### **Standard CMOS à Drive A Standard CMOS à Drive B**

**Drive A** None 360KB 5.25" 1.2MB 5.25" 720KB 3.5" 1.44MB 3.5" 2.88MB 3.5"

#### **Standard CMOS à Video**

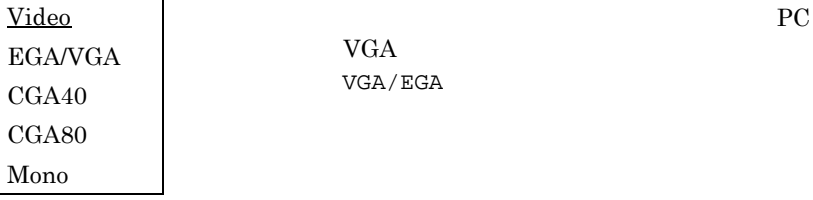

 $\rm VGA/\,EGA$ 

#### **Standard CMOS à Halt On**

**Halt On**

- No Errors All Errors
- All, But Keyboard
- All, But Diskette

All, But Disk/Key

### **3.3 BIOS Features Setup BIOS**

2 "BIOS Features Setup"

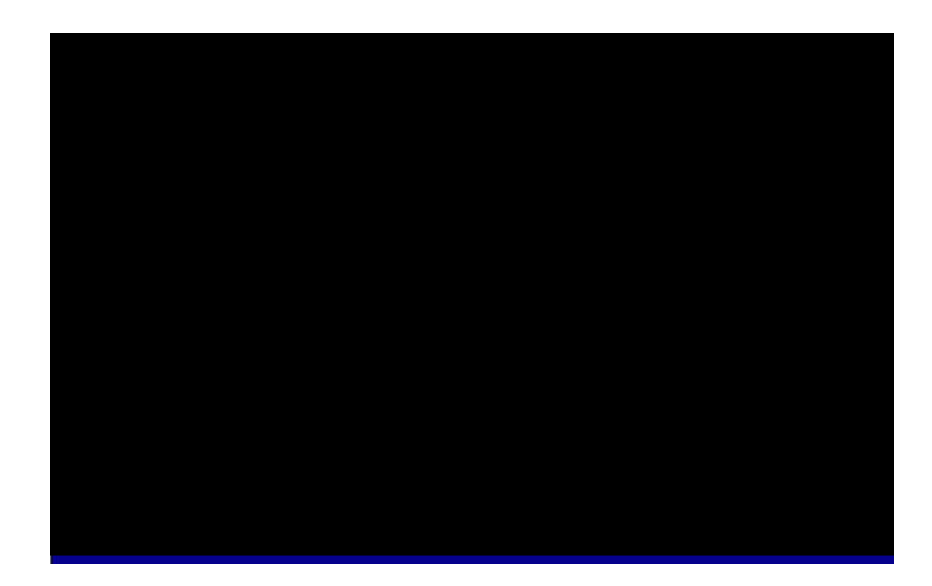

#### **BIOS Features à Virus Warning**

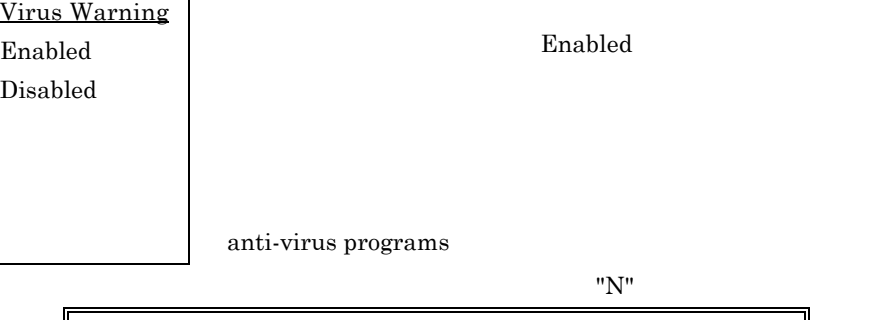

**! WARNING!** Disk Boot Sector is to be modified Type "Y" to accept write, or "N" to abort write Award Software, Inc.

#### **BIOS Features à External Cache**

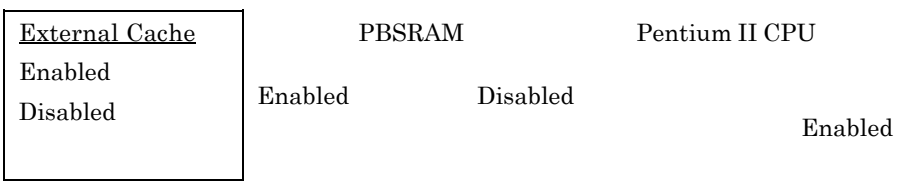

### **BIOS Features à CPU L2 Cache ECC Checking**

外部キャッシュ**ECC**機能

**CPU L2 Cache ECC Checking** Enabled Disabled

Pentium II CPU ECC

 $Enable$ 

#### **BIOS Features à Quick Power-On Self-Testd**

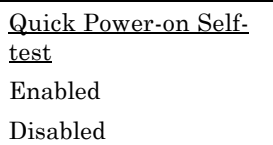

Enabled

POST

#### **BIOS Features à Boot Sequence**

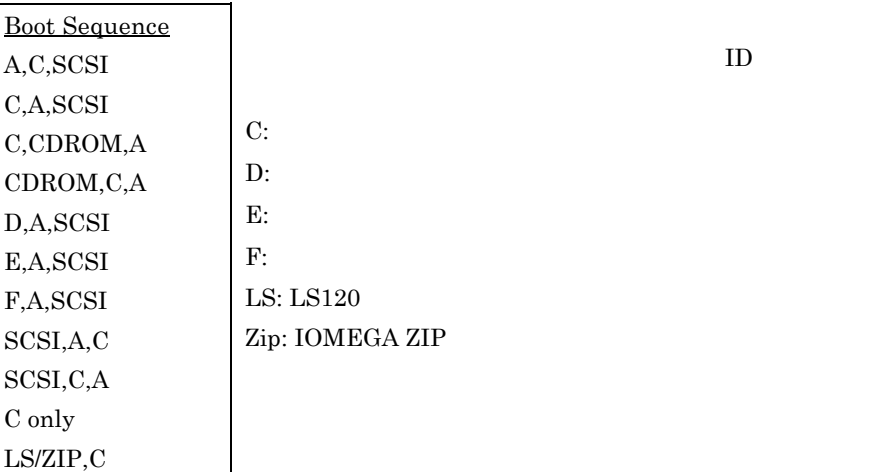

#### **BIOS Features à Swap Floppy Drive**

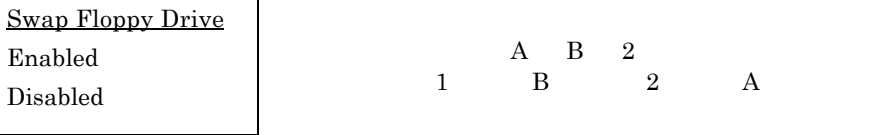

#### **BIOS Features à Boot-up NumLock Status (NumLock bumLock)**

**Boot-up NumLock Status** On Off

#### **BIOS Features à Boot-up System Speed**

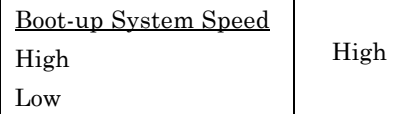

 $Low$ 

### **BIOS Features à Typematic Rate Setting**

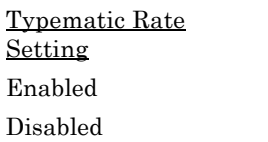

Enabled

 $\sim$  30

### **BIOS Features à Typematic Rate**

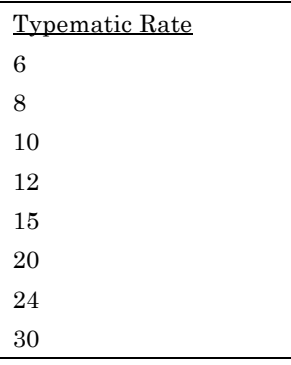

### **BIOS Features à Typematic Delay**

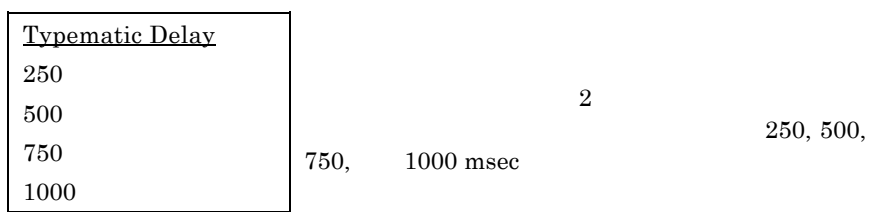

 $/$ 

### **BIOS Features à Security Option**

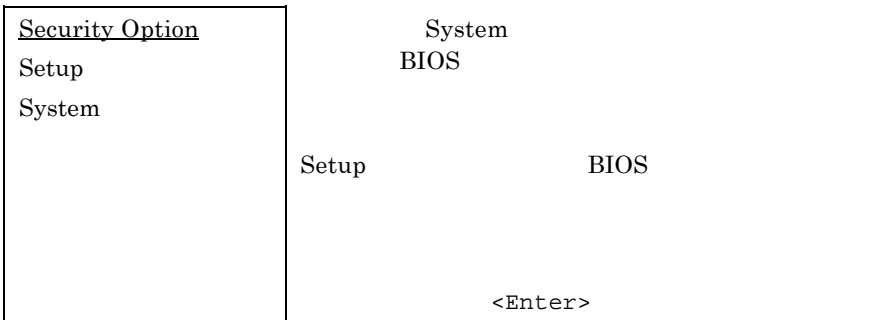

#### **BIOS Features à PCI/VGA Palette Snoop**

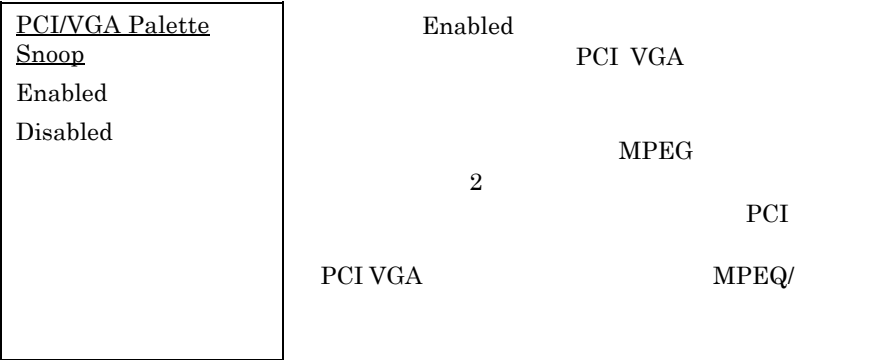

#### **BIOS Features à OS Select for DRAM > 64MB** (**OS/2**使用

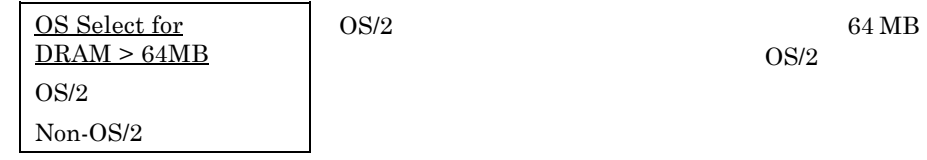

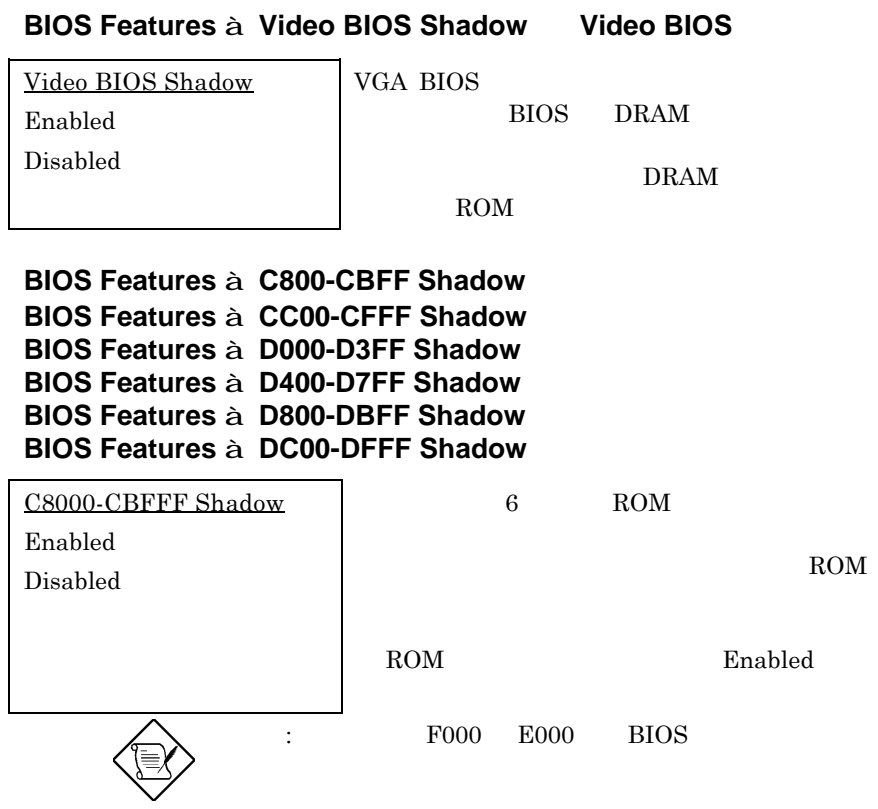

### **3.4** Chipset Features Setup

"Chipset Features Setup"

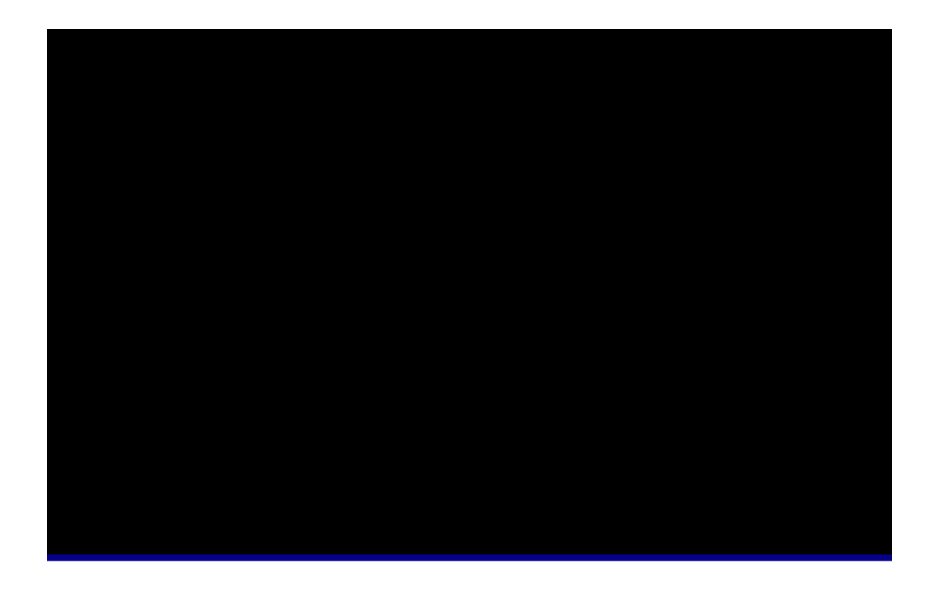

: ここでは、ここでの内容を少しです。

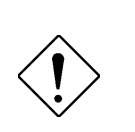

### **Chipset Features à Auto Configuration**

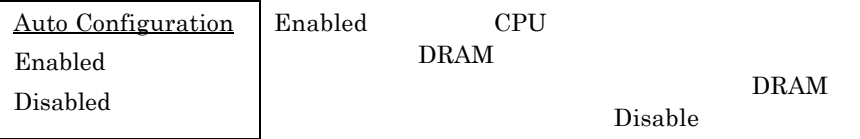

#### **Chipset Features à DRAM Speed Selection DRAM**

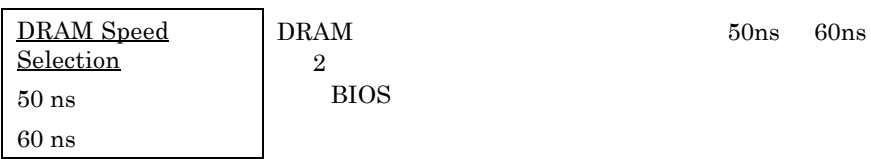

#### **Chipset Features à MA Wait State MA**

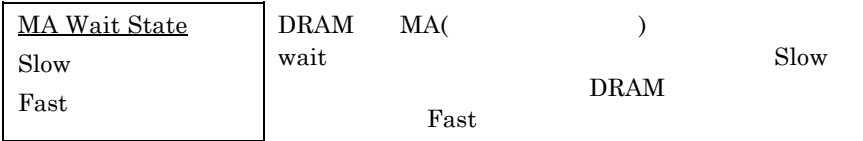

#### **Chipset Features à EDO RAS# to CAS# Delay**

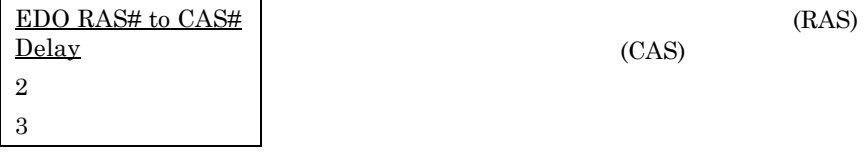

### **Chipset Features à EDO RAS# Precharge Time**

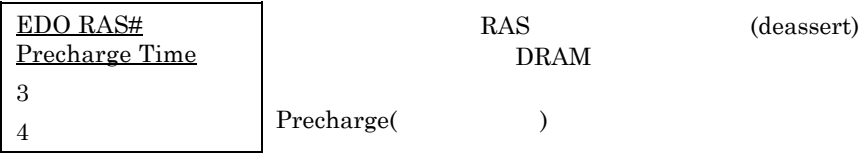

#### **Chipset Features à EDO DRAM Read Burst EDO DRAM**

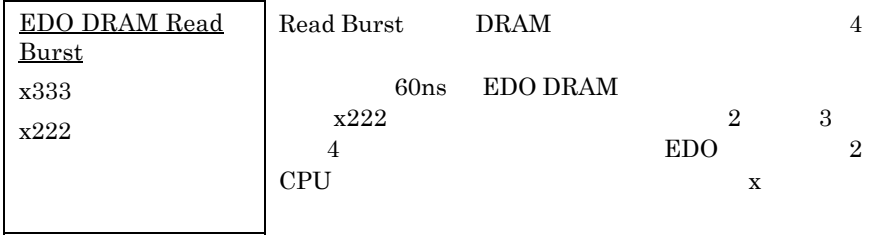

#### **Chipset Features à EDO DRAM Write Burst EDO DRAM**

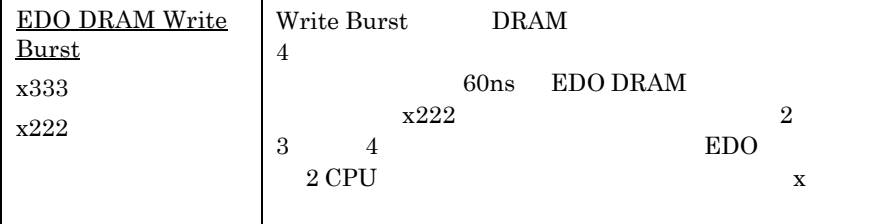

### **Chipset Features à SDRAM(CAS Lat/RAS-to-CAS)**

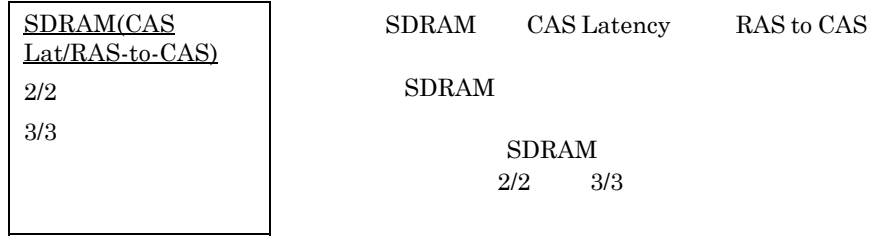

### **Chipset Features à SDRAM RAS Precharge Time**

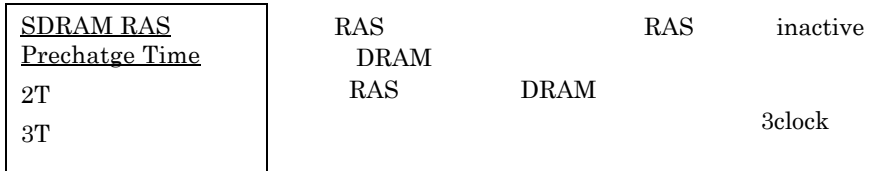

#### **Chipset Features à DRAM ECC Function**

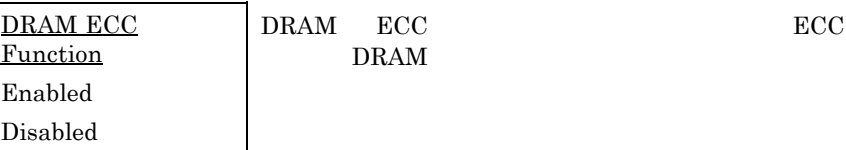

### **Chipset Features à CPU-to-PCI IDE Posting**

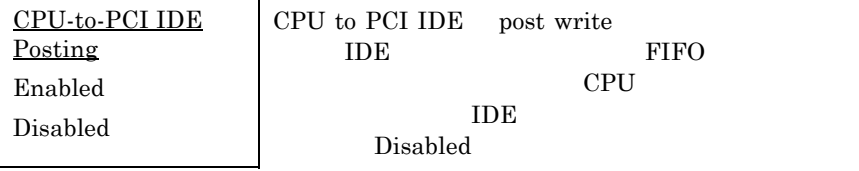

#### **Chipset Features à Video BIOS Cacheable**

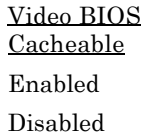

**BIOS** 

**Chipset Features à Video RAM Cacheable**

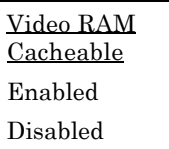

A000-B000

### **Chipset Features à 8 Bit I/O Recovery Time**

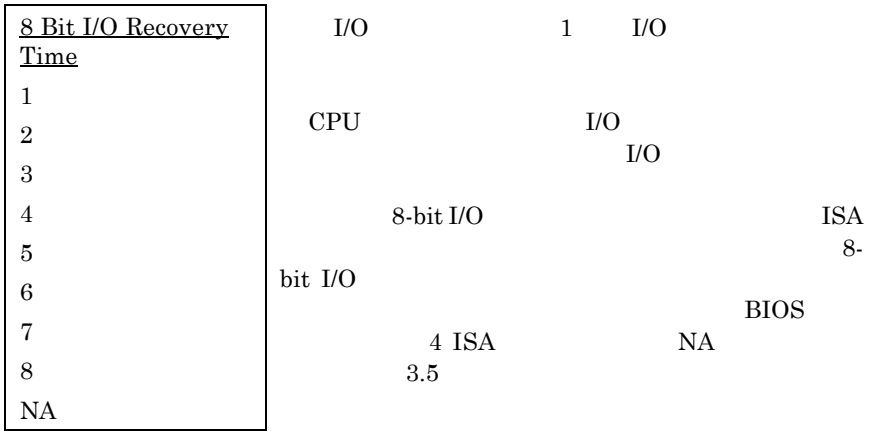

### **Chipset Features à 16 Bit I/O Recovery Time**

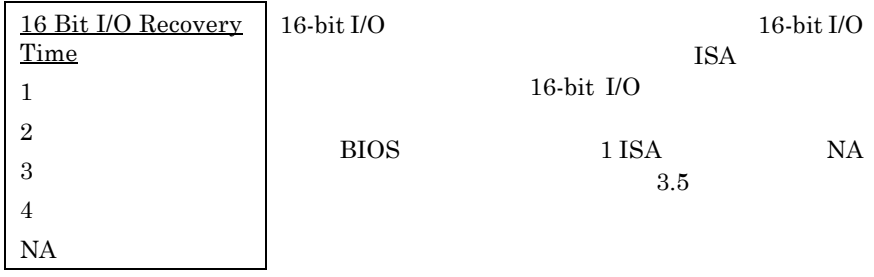

### **Chipset Features à Memory Hole At 15M-16M**

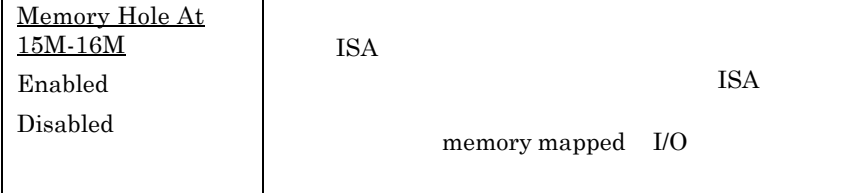

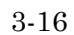

### **Chipset Features à Passive Release**

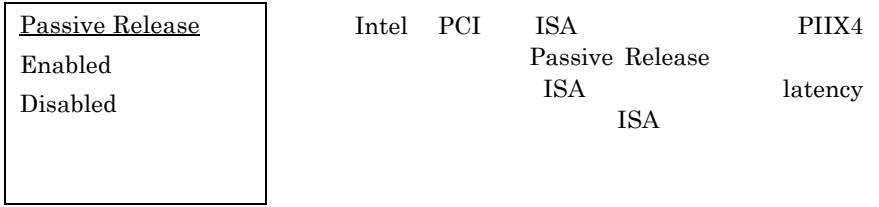

### **Chipset Features à Delayed Transaction**

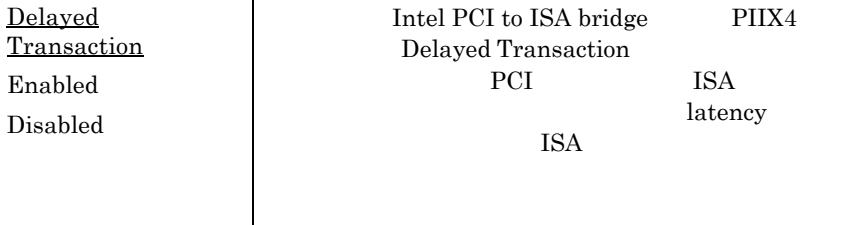

### **Chipset Features à AGP Aperture Size (MB)**

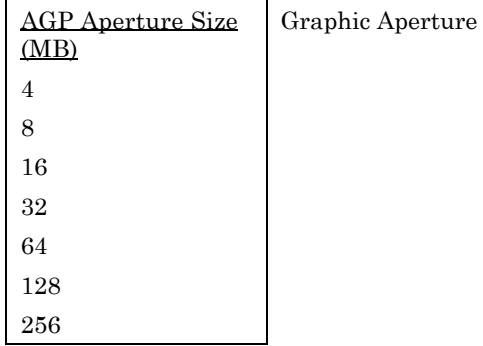

### **Chipset Features à Pentium II Micro Codes (**

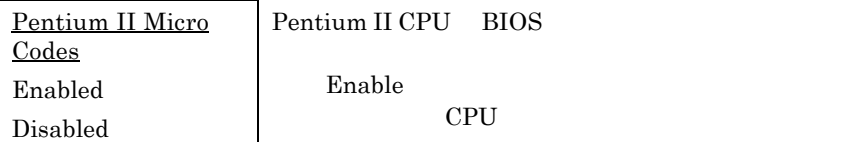

#### **Chipset Features à Manufacture Frequency Default**

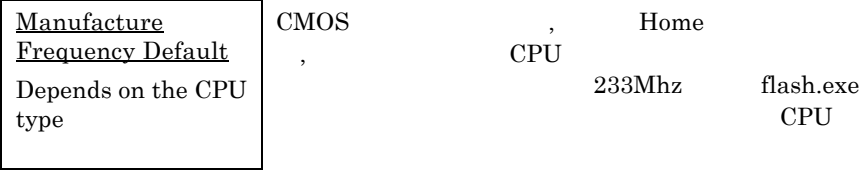

### **Chipset Features à System Frequency**

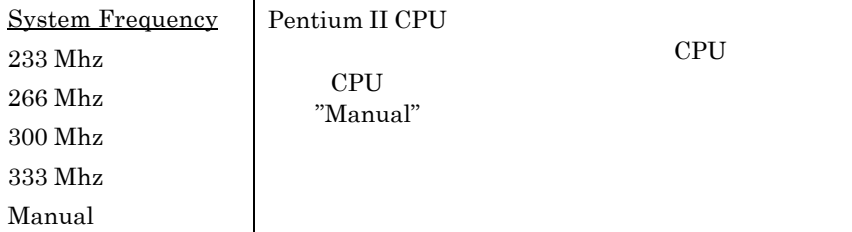

### **Chipset Features à CPU Clock Frequency**

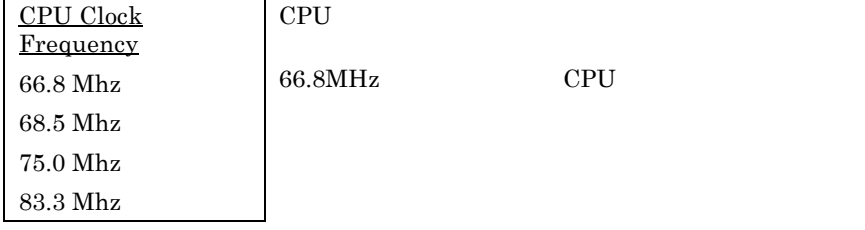

### **Chipset Features à CPU Clock Ratio**

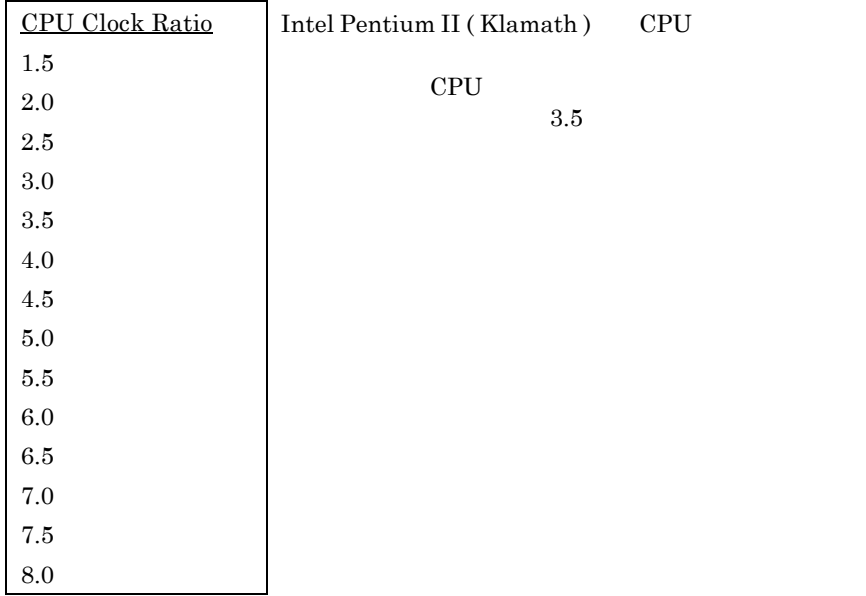

### **3.5 Power Management Setup**

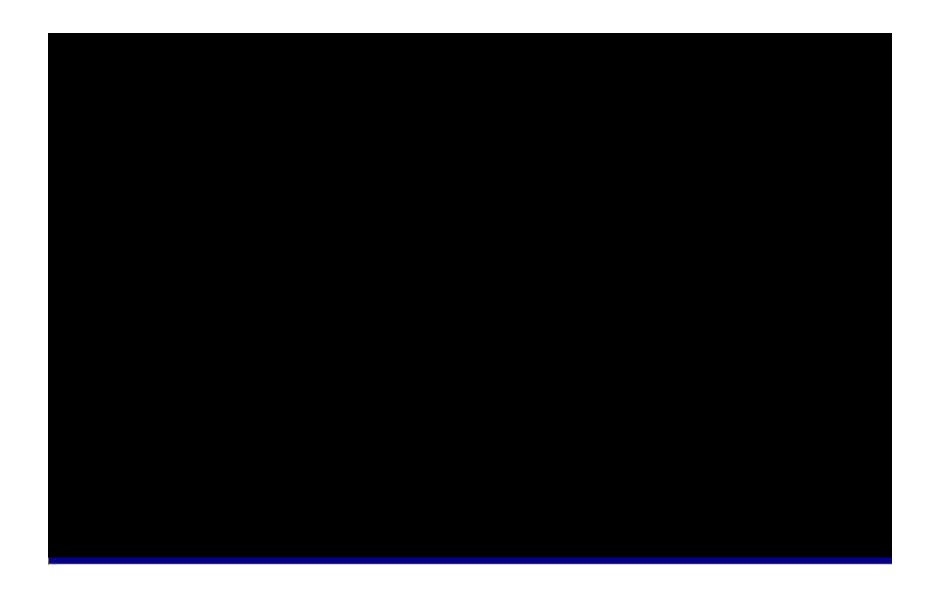

### **Power Management à Power Management**

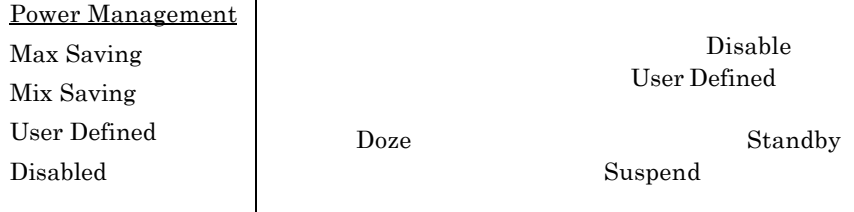

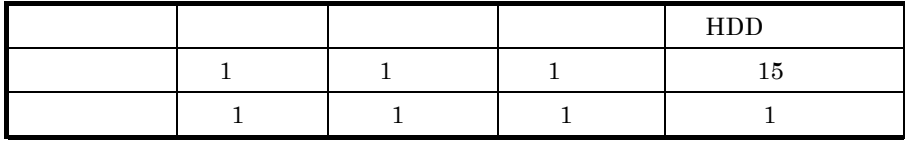

### **Power Management à PM Controlled by APM APM**

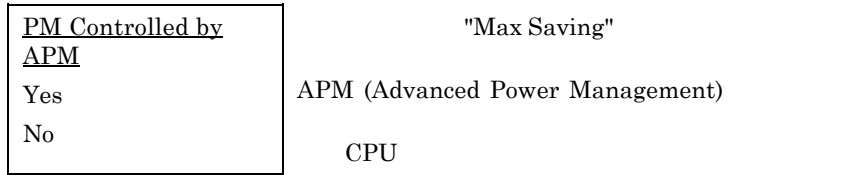

### **Power Management à Video Off After**

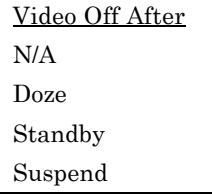

### **Power Management à Doze Mode**

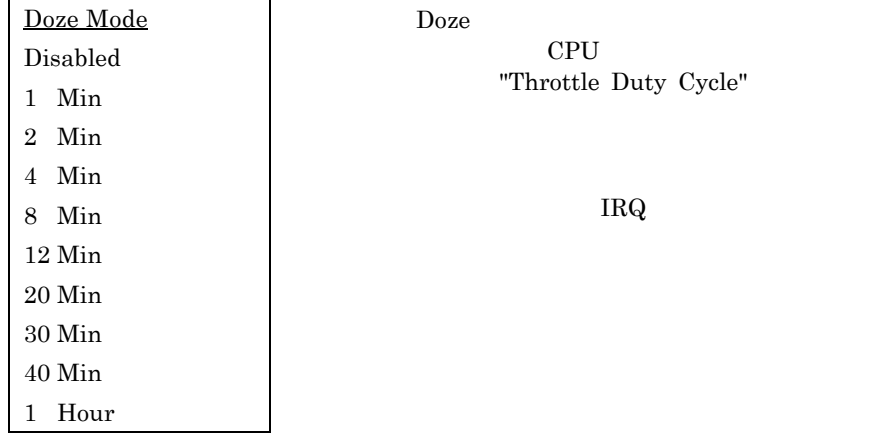

### **Power Management à Standby Mode**

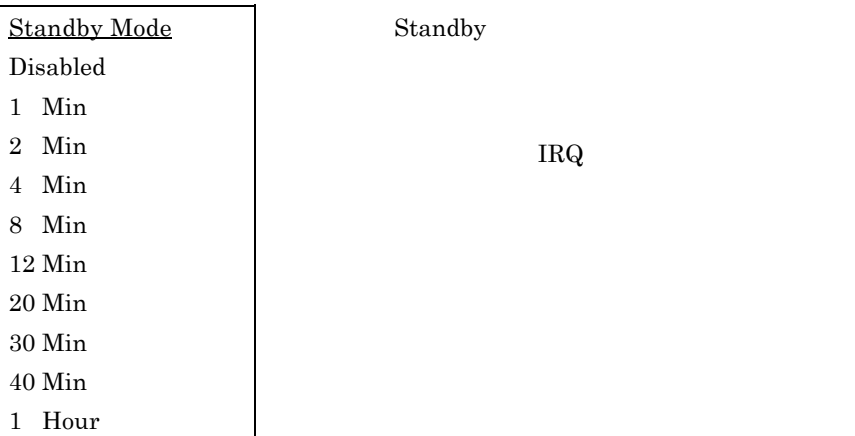

#### **Power Management à Suspend Mode**  $\overline{\phantom{0}}$

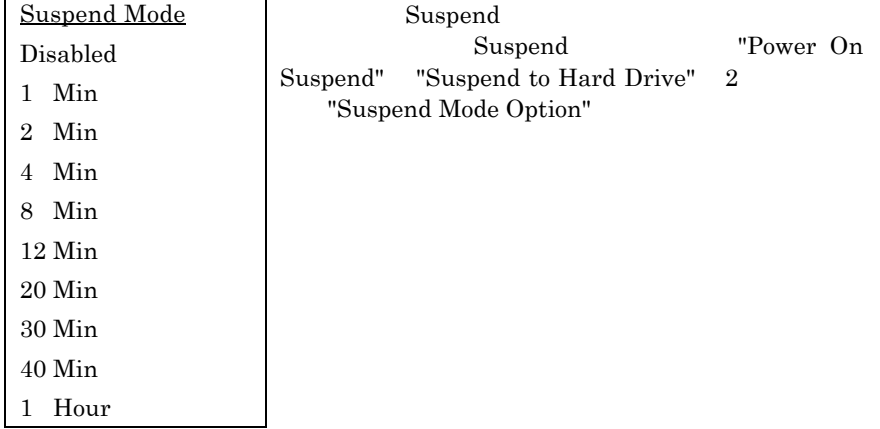

*3-22*

 $\blacksquare$ 

 $\rm{IDE}$ 

 $\Gamma$ 

### **Power Management à HDD Power Down**

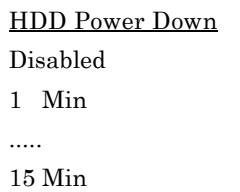

Standby Suspend

### **Power Management à Modem Wake Up**

**Modem Wake Up** Enabled Disabled

#### **Power Management à LAN Wake Up LAN**

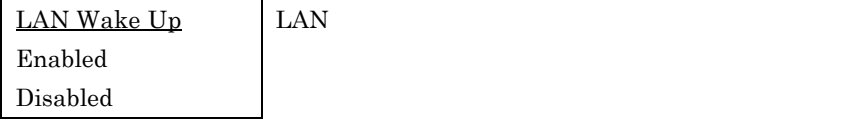

#### **Power Management à Suspend Mode Option**

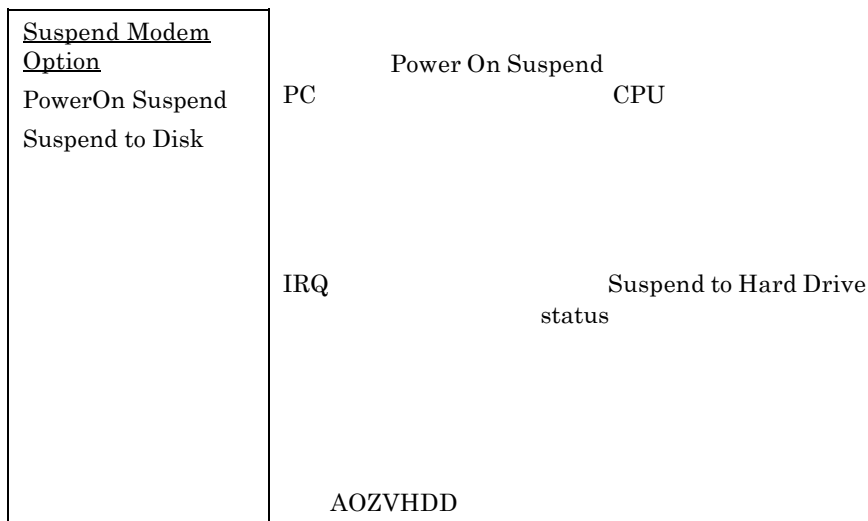

### **Power Management à VGA Active Monitor**

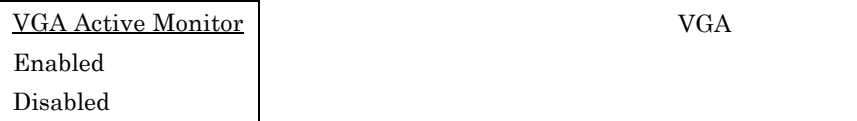

### **Power Management à Power Button Override**

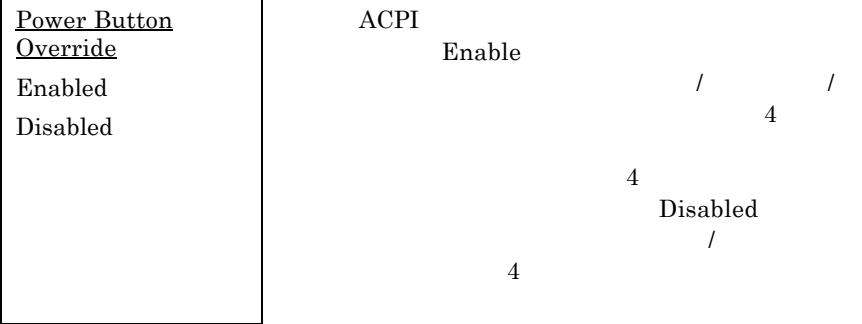

### **Power Management à RTC Wake Up Timer**

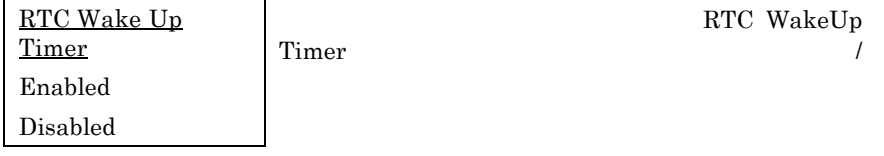

### **Power Management à WakeUp Date (of Month)**

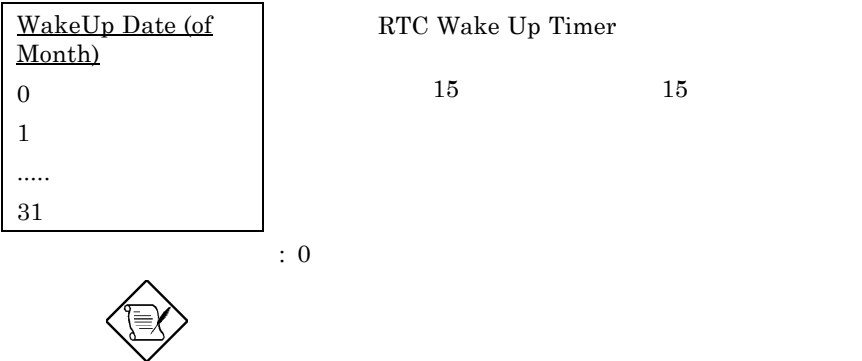

#### **Power Management à WakeUp Time (hh:mm:ss)**

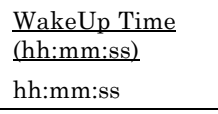

RTC Wake Up Timer

### **Power Management à IRQ 8 Clock Event**

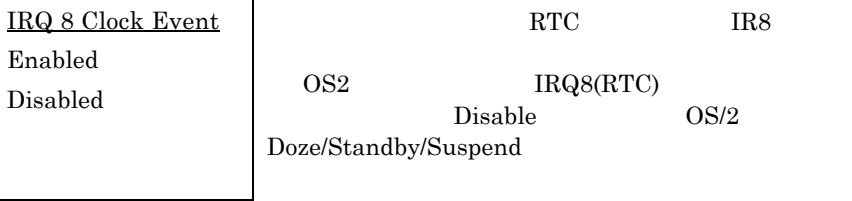

### **Power Management à IRQ [3-7,9-15],NMI**

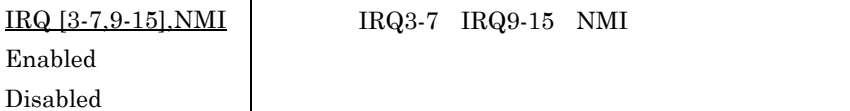

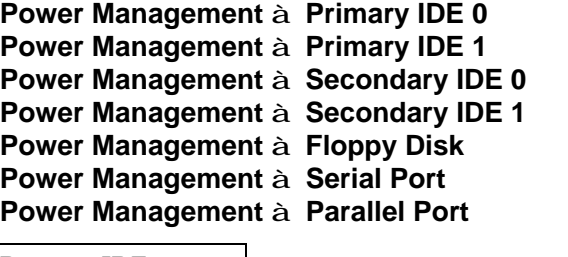

**Primary IDE 0** Enabled Disabled  $IDE$  $\begin{minipage}{0.9\linewidth} \textbf{I/O} & \textbf{address} & \textbf{read}/\textbf{write} \end{minipage}$ 

### **3.6 PNP/PCI Configuration Setup PNP/PCI**

PNP/PCI ISA PCI "PNP/PCI Configuration Setup"

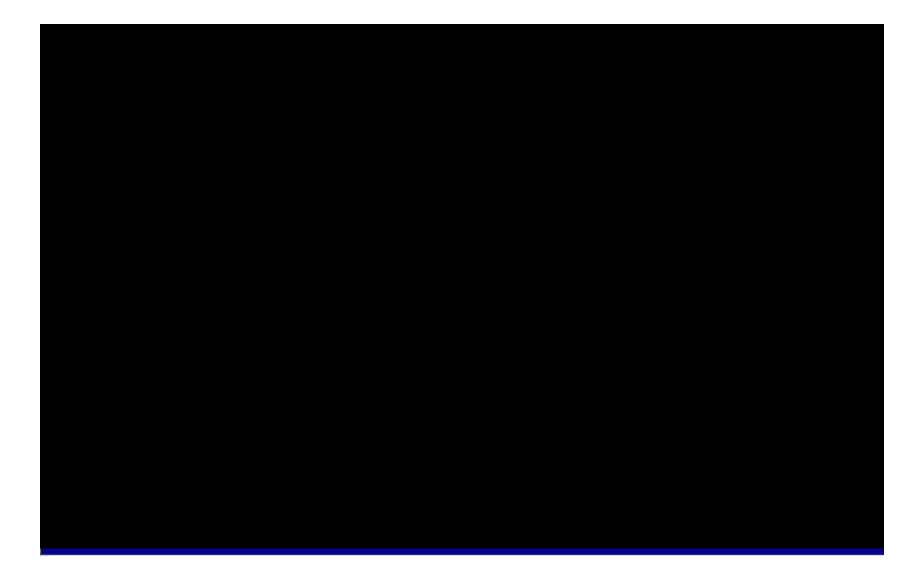

### **PNP/PCI Configuration à PnP OS Installed PnP OS**

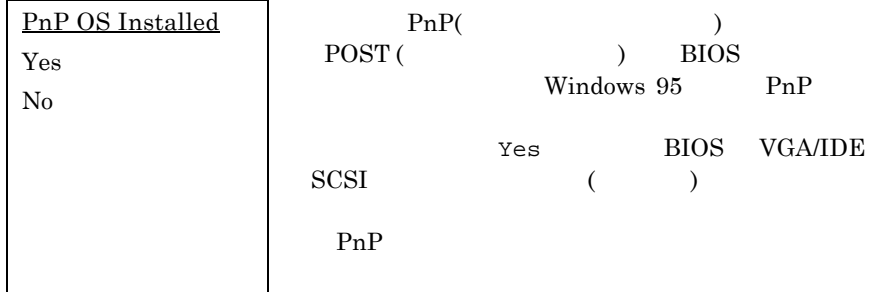

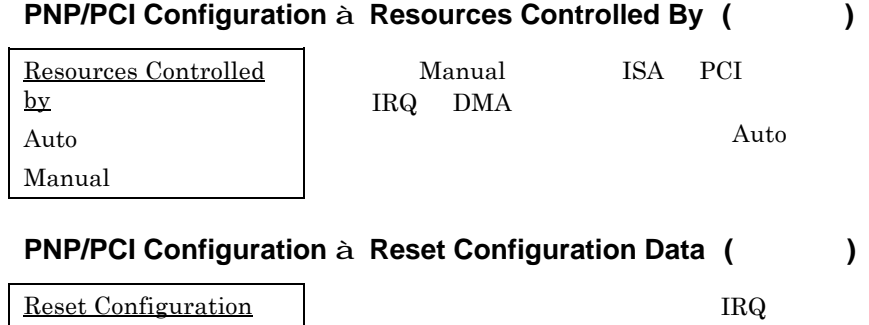

**Data** Enabled Disabled

Enabled

IRQ DMA I/O

**PNP/PCI Configuration à IRQ3 (COM2) (PNP**対応/非対応**) PNP/PCI Configuration à IRQ4 (COM1) PNP/PCI Configuration à IRQ5 (Network/Sound or Others) PNP/PCI Configuration à IRQ7 (Printer or Others) PNP/PCI Configuration à IRQ9 (Video or Others) PNP/PCI Configuration à IRQ10 (SCSI or Others) PNP/PCI Configuration à IRQ11 (SCSI or Others) PNP/PCI Configuration à IRQ12 (PS/2 Mouse) PNP/PCI Configuration à IRQ14 (IDE1) PNP/PCI Configuration à IRQ15 (IDE2)**

address

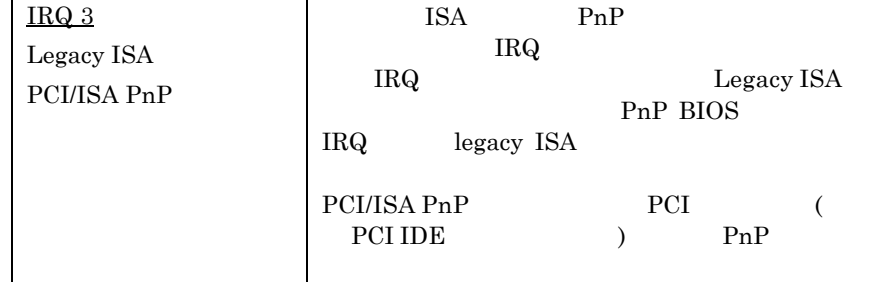

#### **PNP/PCI Configuration à DMA 0 PNP/PCI Configuration à DMA 1 PNP/PCI Configuration à DMA 3 PNP/PCI Configuration à DMA 5 PNP/PCI Configuration à DMA 6 PNP/PCI Configuration à DMA 7**

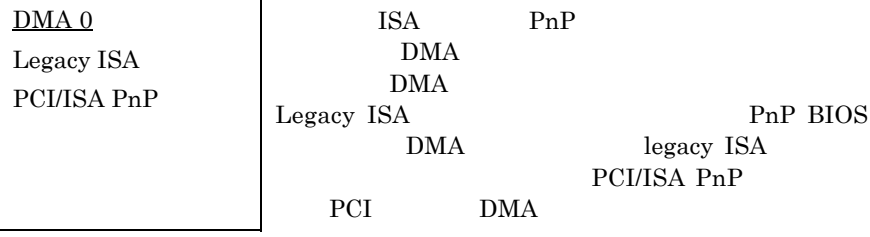

#### **PNP/PCI Configuration à PCI IDE IRQ Map To**

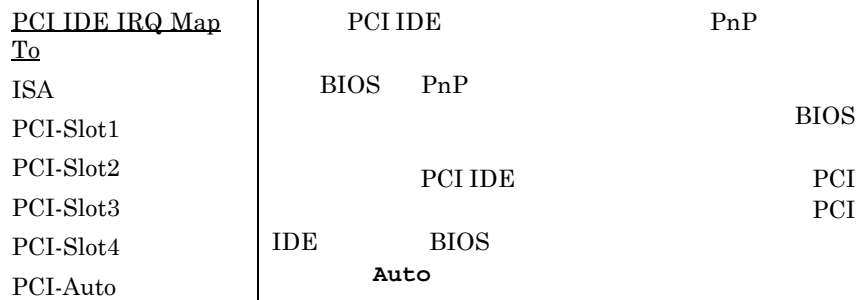

#### **PNP/PCI Configuration à Primary IDE INT# PNP/PCI Configuration à Secondary IDE INT#**

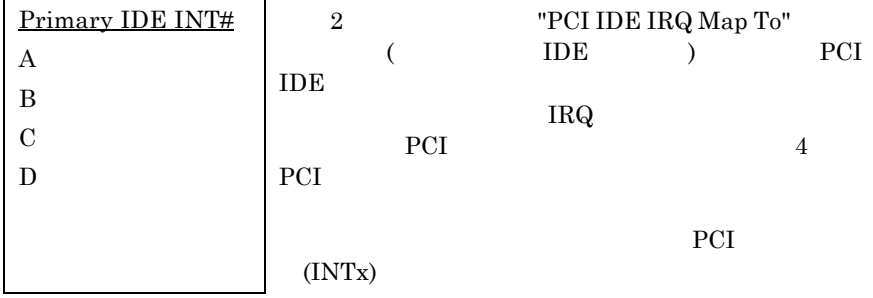

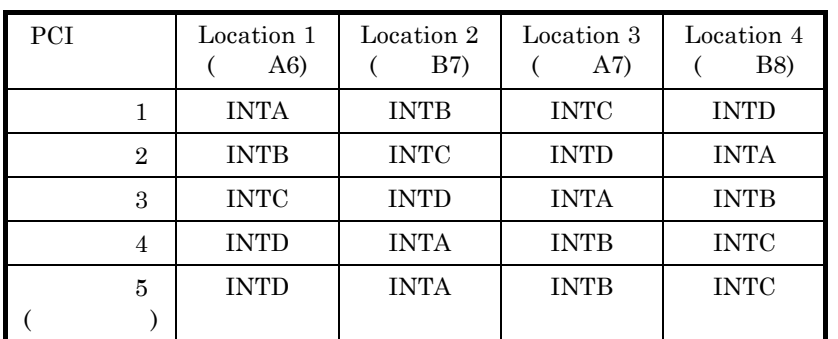

### **PNP/PCI Configuration à Used MEM Base Addr**

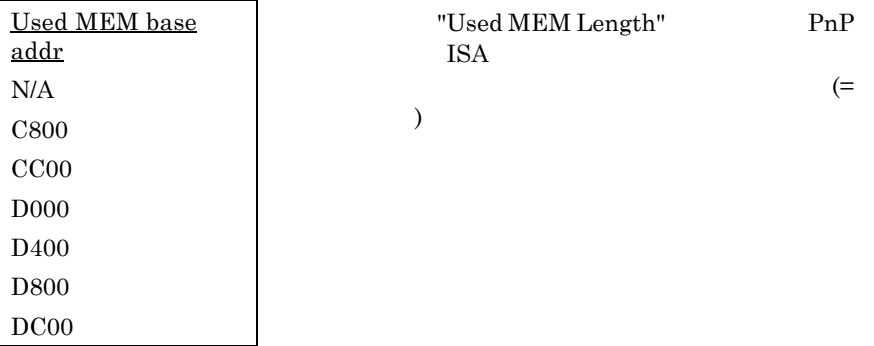

### **PNP/PCI Configuration à Used MEM Length**

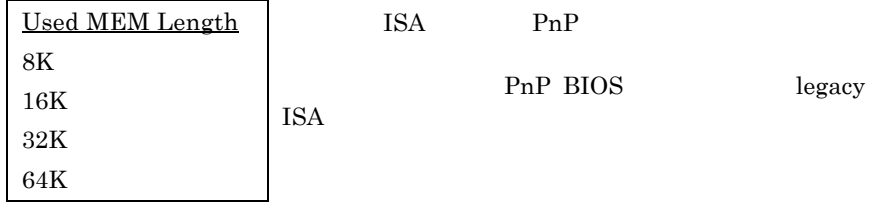

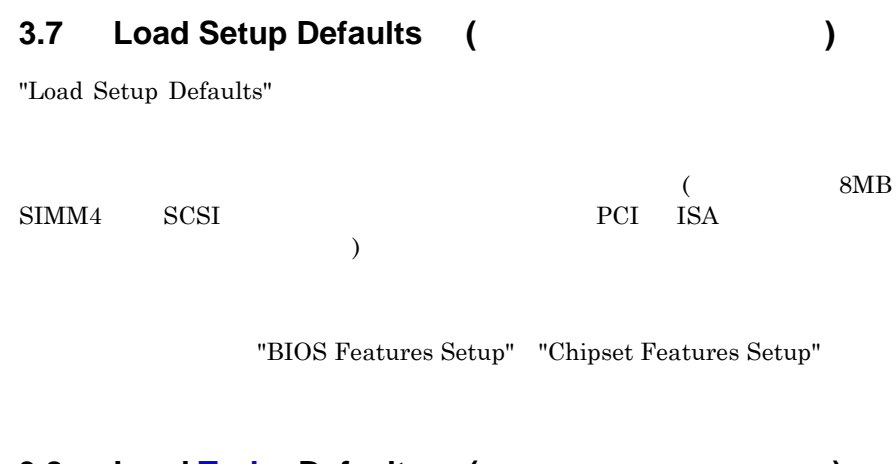

### **3.8** Load Turbo Defaults ( **Algebrar 19.6** (

"Load Turbo Defaults"

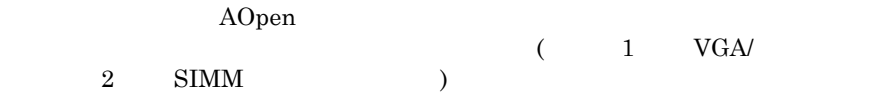

"Chipset Features Setup"

 $3\%$   $10\%$ 

### **3.9 Integrated Peripherals**

"Integrated Peripherals"

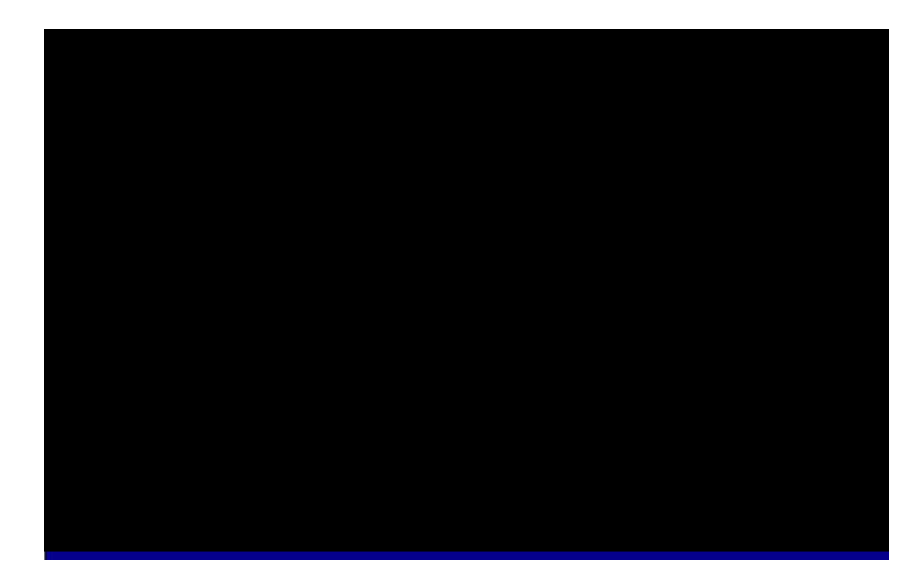

### **Integrated Peripherals à IDE HDD Block Mode**

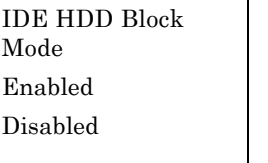

 $\begin{minipage}{0.9\linewidth} \begin{tabular}{l} \hline\Pi\end{tabular} \end{minipage} \begin{tabular}{l} \hline \multicolumn{3}{c}{\textbf{5}}\\ \multicolumn{3}{c}{\textbf{5}}\\ \multicolumn{3}{c}{\textbf{5}}\\ \multicolumn{3}{c}{\textbf{5}}\\ \multicolumn{3}{c}{\textbf{5}}\\ \multicolumn{3}{c}{\textbf{5}}\\ \multicolumn{3}{c}{\textbf{5}}\\ \multicolumn{3}{c}{\textbf{5}}\\ \multicolumn{3}{c}{\textbf{5}}\\ \multicolumn{3}{c}{\textbf{5}}\\ \multicolumn{3}{c}{\$ 

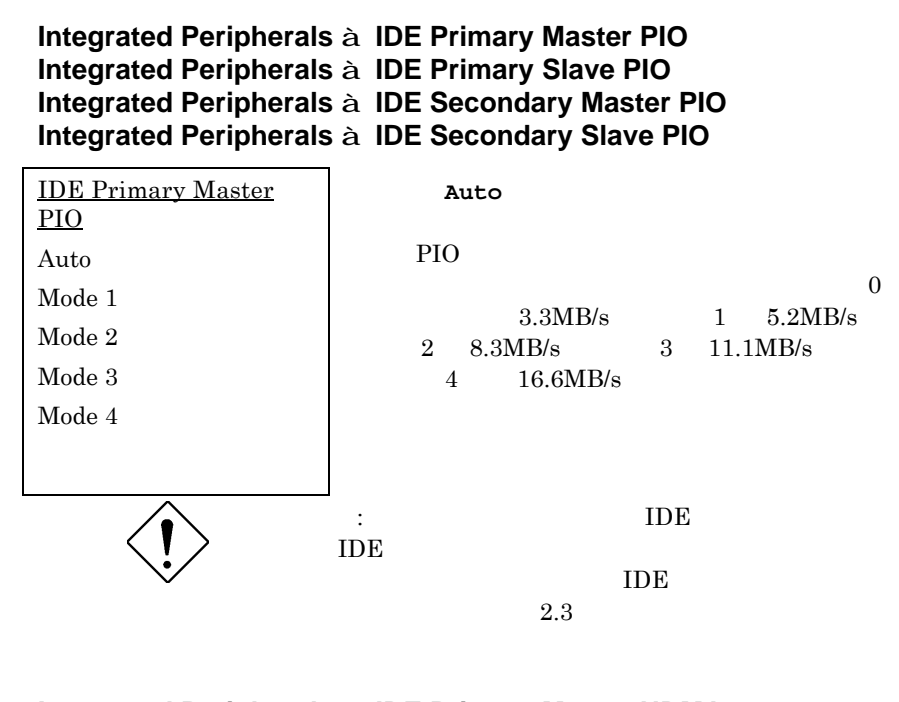

#### **Integrated Peripherals à IDE Primary Master UDMA Integrated Peripherals à IDE Primary Slave UDMA Integrated Peripherals à IDE Secondary Master UDMA Integrated Peripherals à IDE Secondary Slave UDMA**

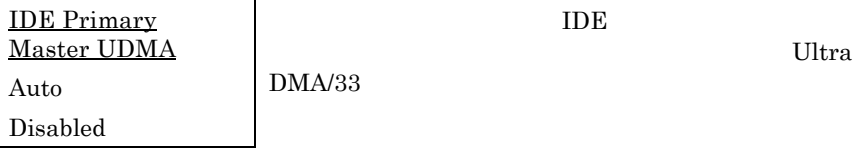

#### **Integrated Peripherals à On-Chip Primary PCI IDE Integrated Peripherals à On-Chip Secondary PCI IDE**

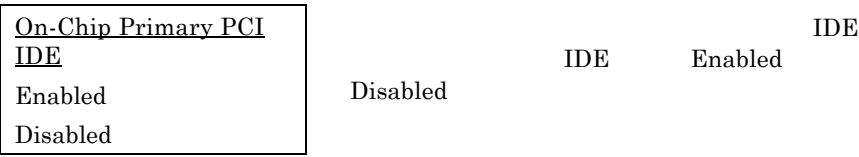

#### **Integrated Peripherals à USB Legacy Support**

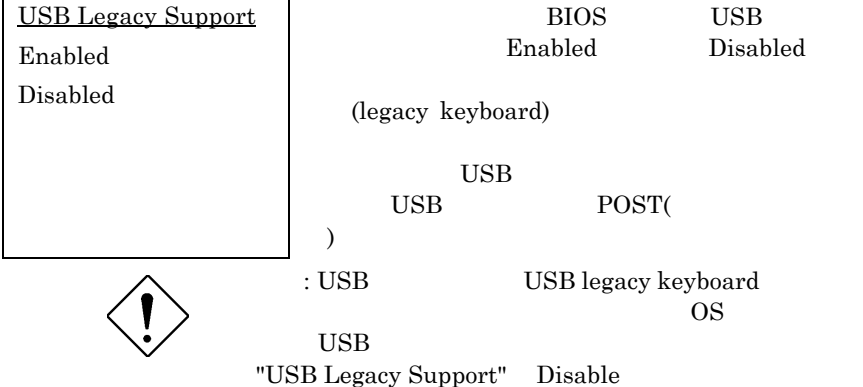

#### **Integrated Peripherals à USB IRQ Released**

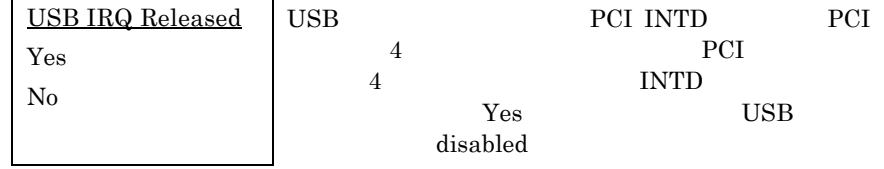

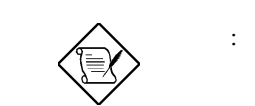

: PCI VGA PCI PCI VGA 4

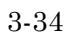

#### **Integrated Peripherals à Onboard FDC Controller**

**Onboard FDC Controller** Enabled Disabled

Enabled

Disabled

Auto

#### **Integrated Peripherals à Onboard Serial Port 1 Integrated Peripherals à Onboard Serial Port 2**

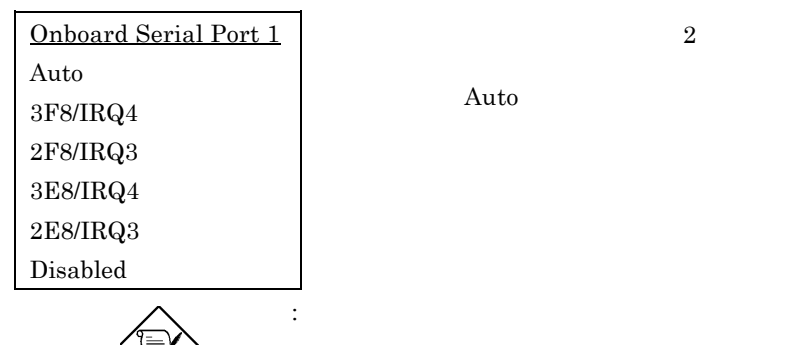

 $\overline{2}$   $\overline{2}$ 

#### **Integrated Peripherals à Onboard UART 2 Mode**

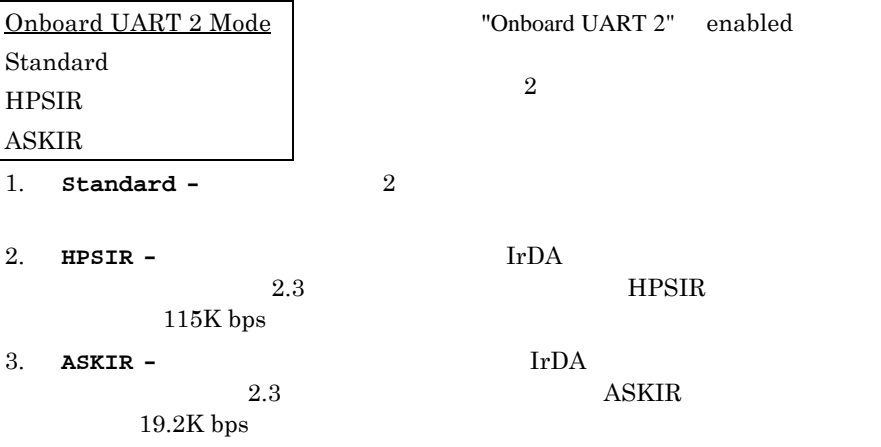

### **Integrated Peripherals à Onboard Parallel Port**

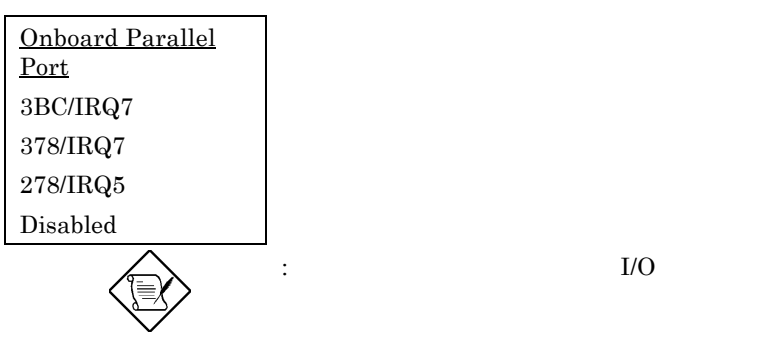

### **Integrated Peripherals à Parallel Port Mode**

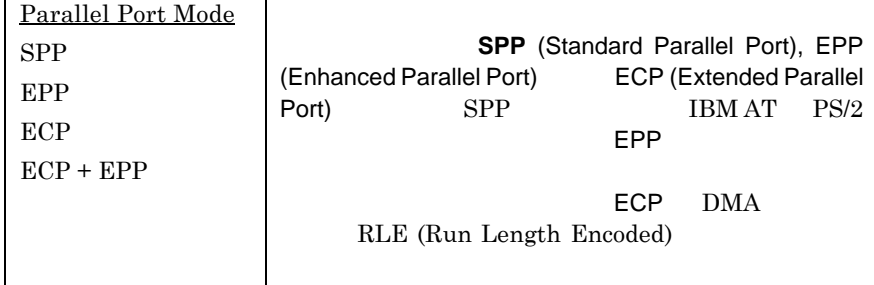

#### **Integrated Peripherals à ECP Mode Use DMA**

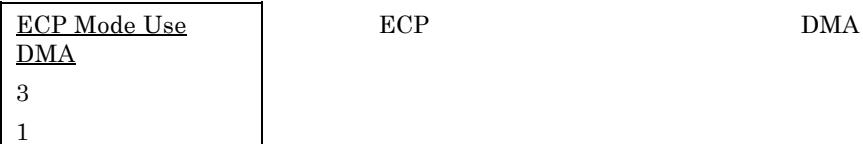

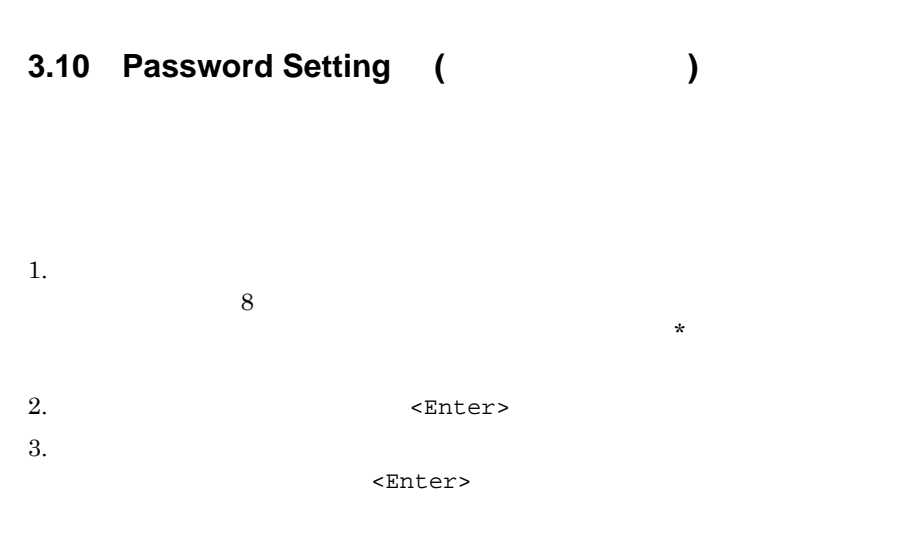

 $N$ 

<Enter>

### **3.11 IDE HDD Auto Detection IDE HDD**

 $\overline{\text{IDE}}$ "Standard CMOS Setup"  $\overline{\text{IDE}}$  $\overline{\text{IDE}}$ 

Standard CMOS Setup
# **AWARD BIOS**

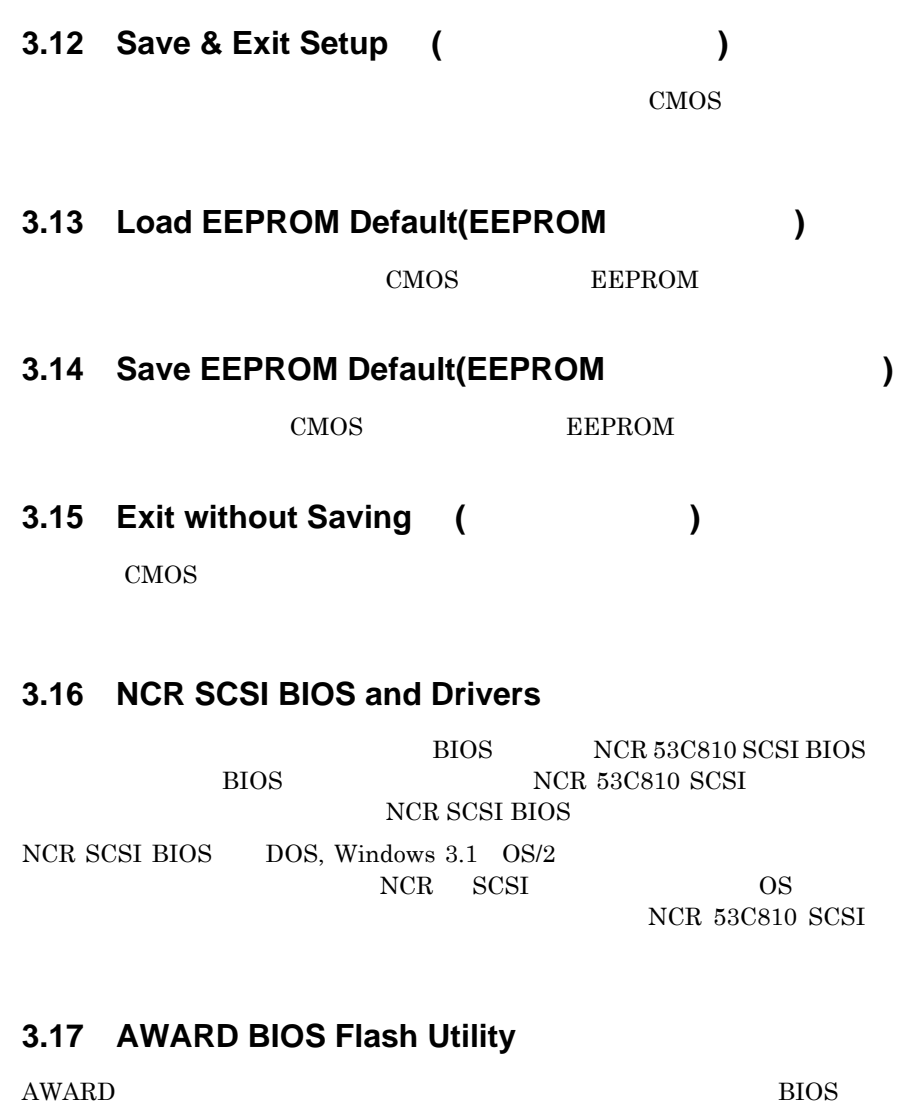

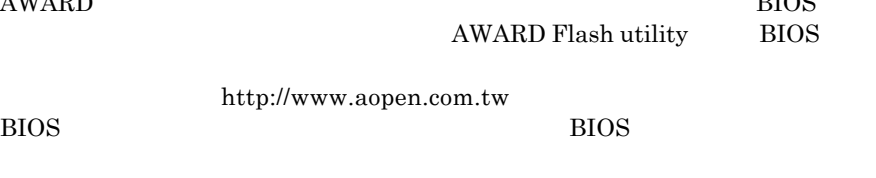

*3-38*

# **AWARD BIOS**

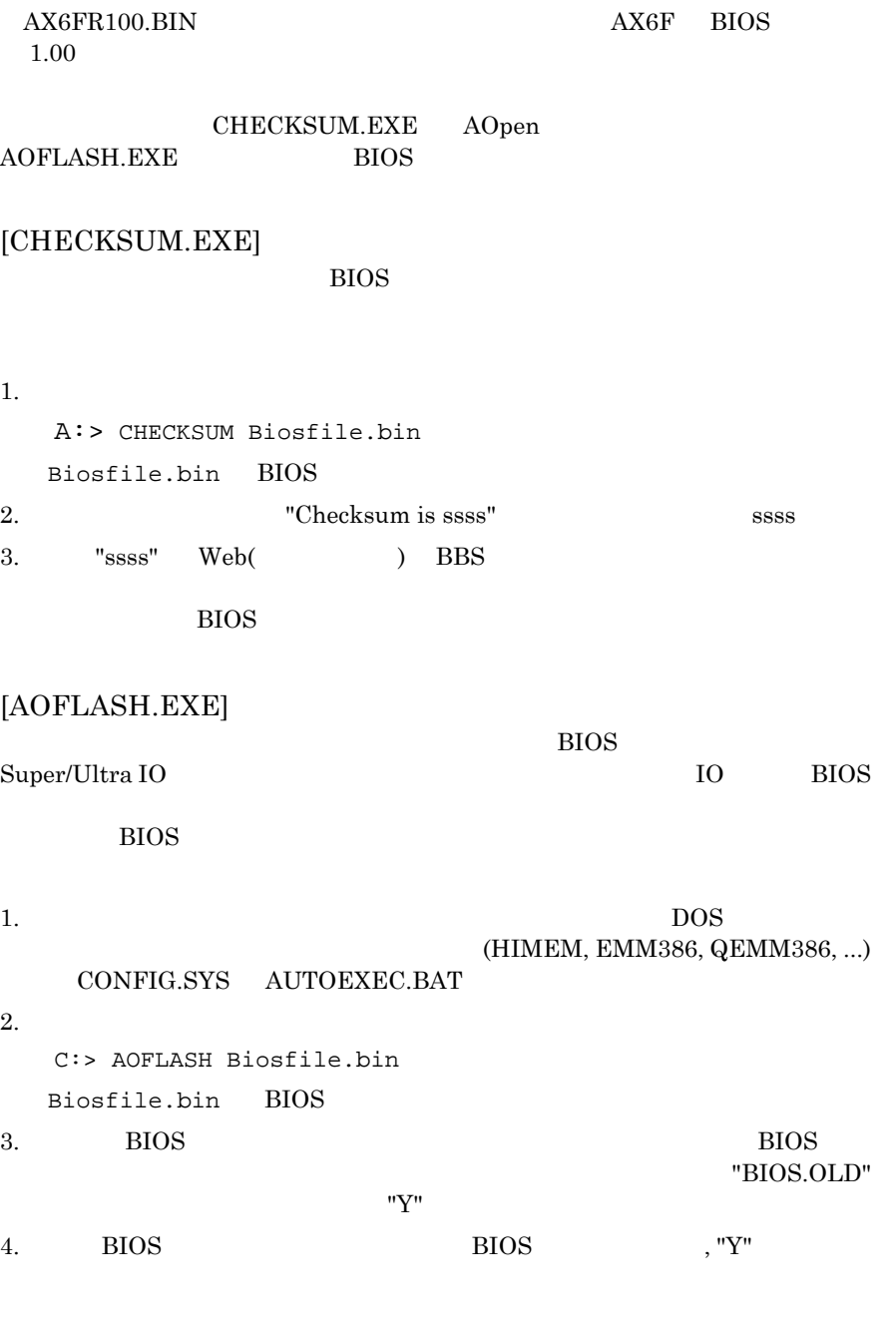

*3-39*

# **AWARD BIOS**

- 5. "FLASHING"
- 6. "FLASHING"
- 7. BIOS  $POST($ ) "DEL"
- 8. "BIOS SETUP DEFAULT"

9. Save & Exit

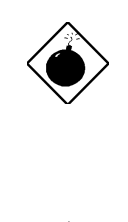

: **WELASHING"** してはいけません。BIOS のプログラミングが失敗無  $\sim 2$ 

**BIOS** 

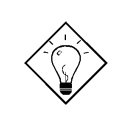

"BIOS.OLD"

ヒ ン ト**:** 以 上 に 述 べ た 同 じ 方 法 で , 元 の BIOS

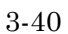

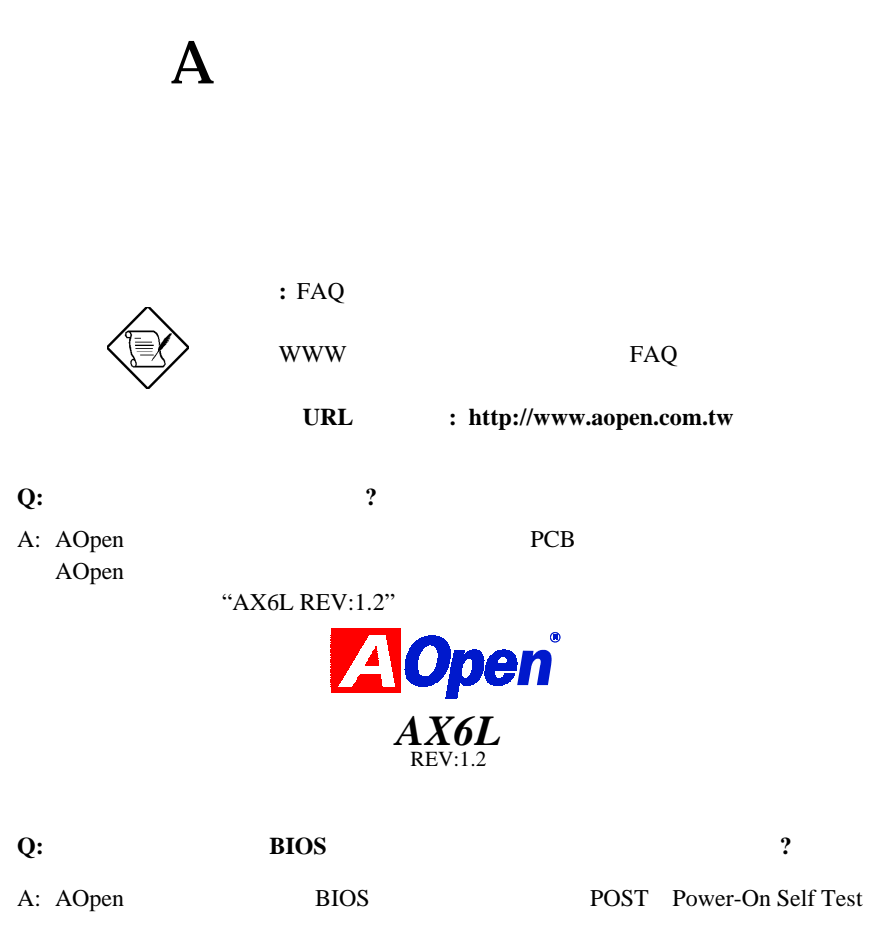

には、<br>R \*\*AX6L R1.30"

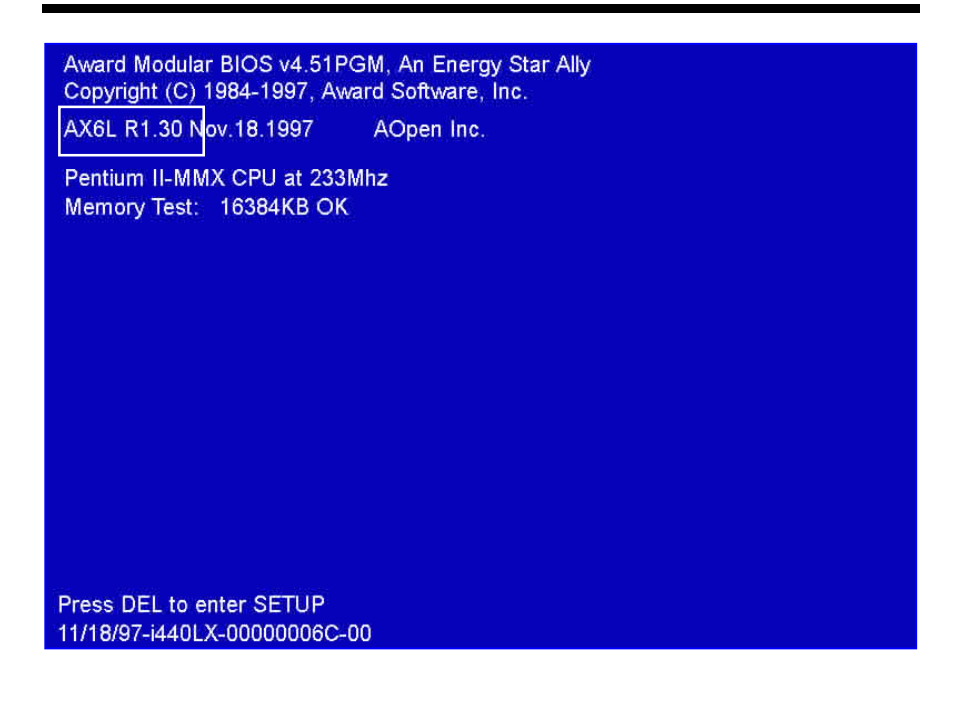

#### **Q:MMX** ?

A: MMX Intel Pentium PP/MT (P55C) Pentium II(Klamath)CPU

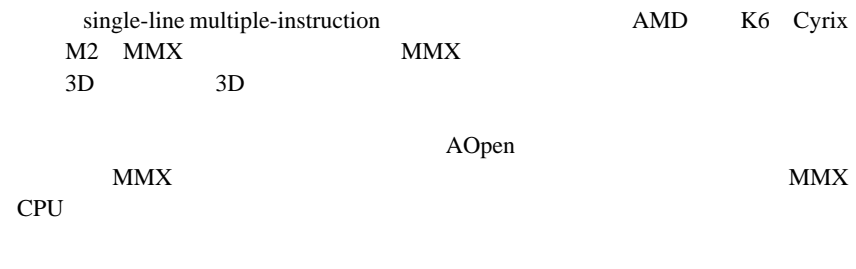

#### **Q: Pentium II** ?

A: CPU

- DRAM: 64MB EDO or SDRAM
- HDD : Quantum Fireball 1280AT
- VGA : Matrox Millennium VGA, 4MB, 1024x768 24bit, 85Hz.
- OS : Windows 95 4.00.950

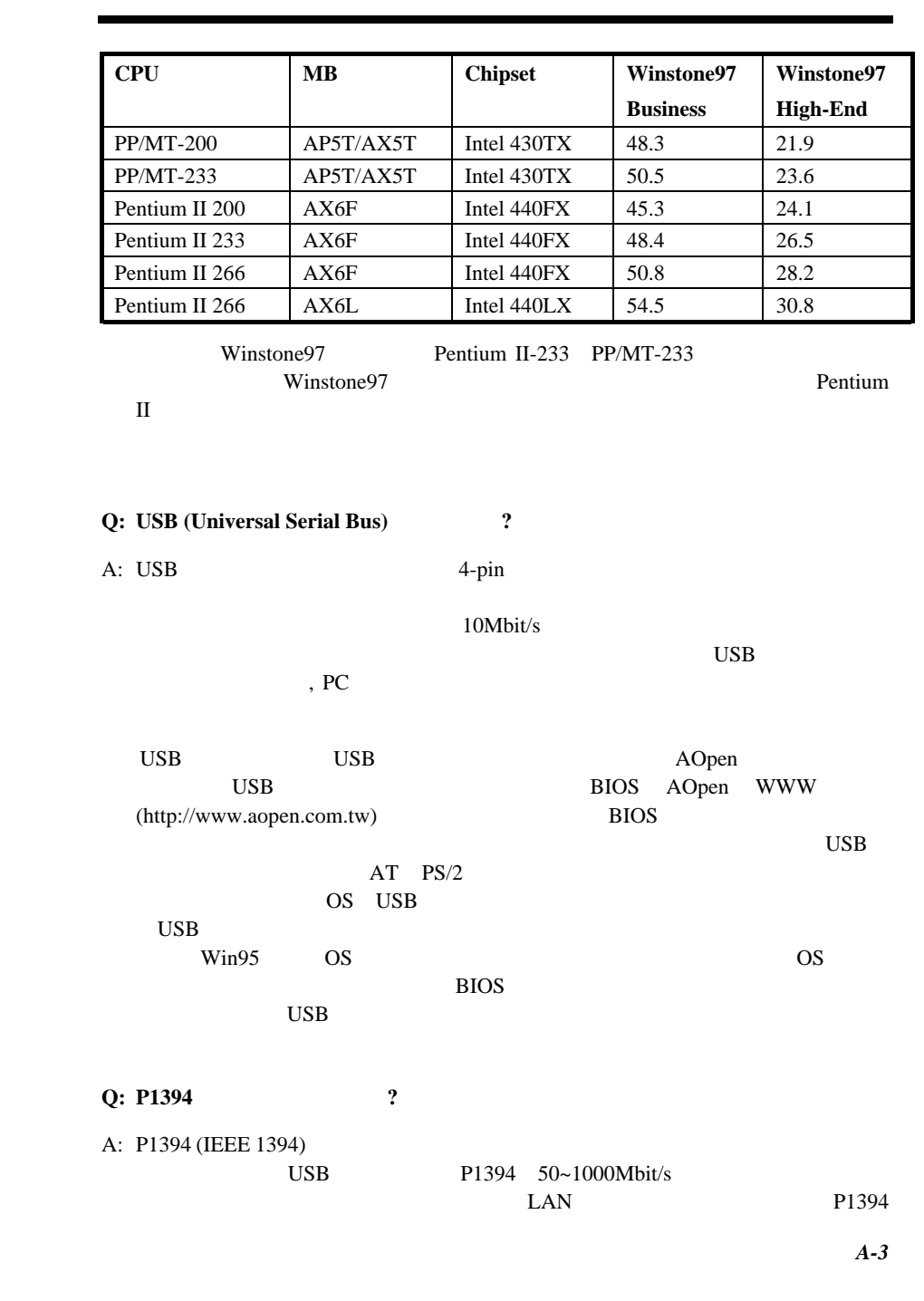

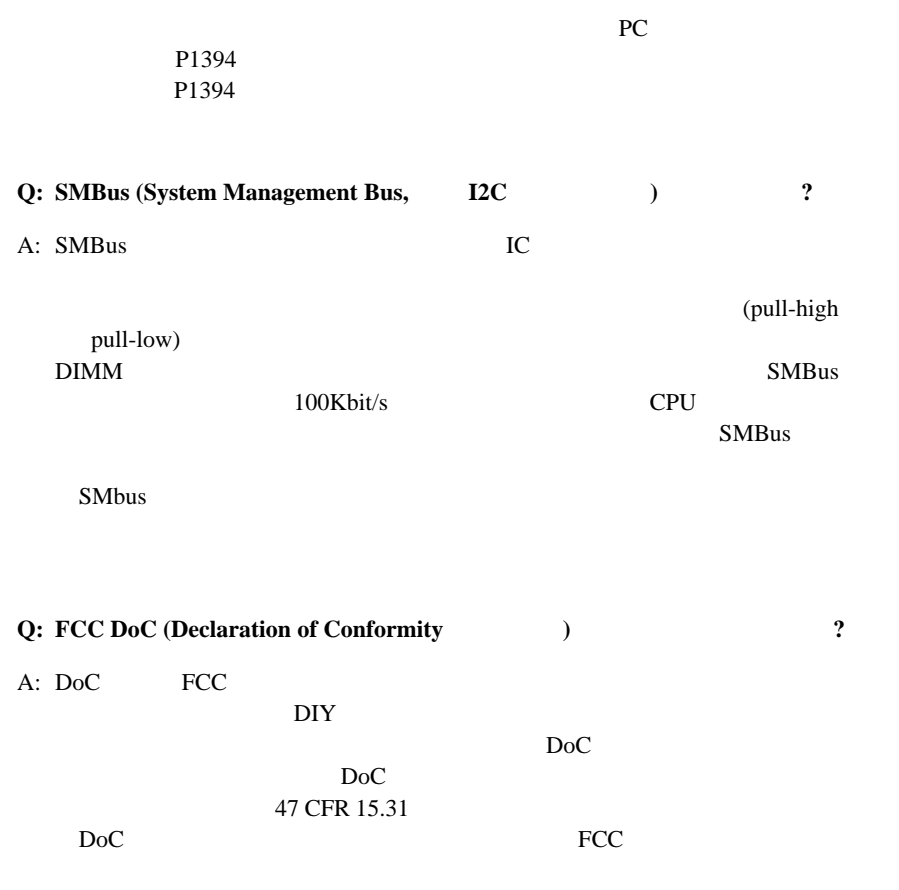

 $DoC$ 

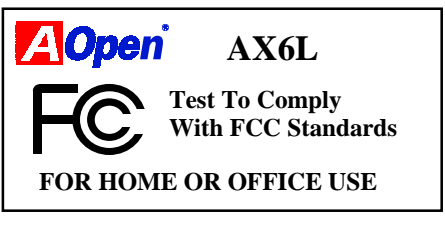

**Q: EDO** (Extended Data Output) **?** 

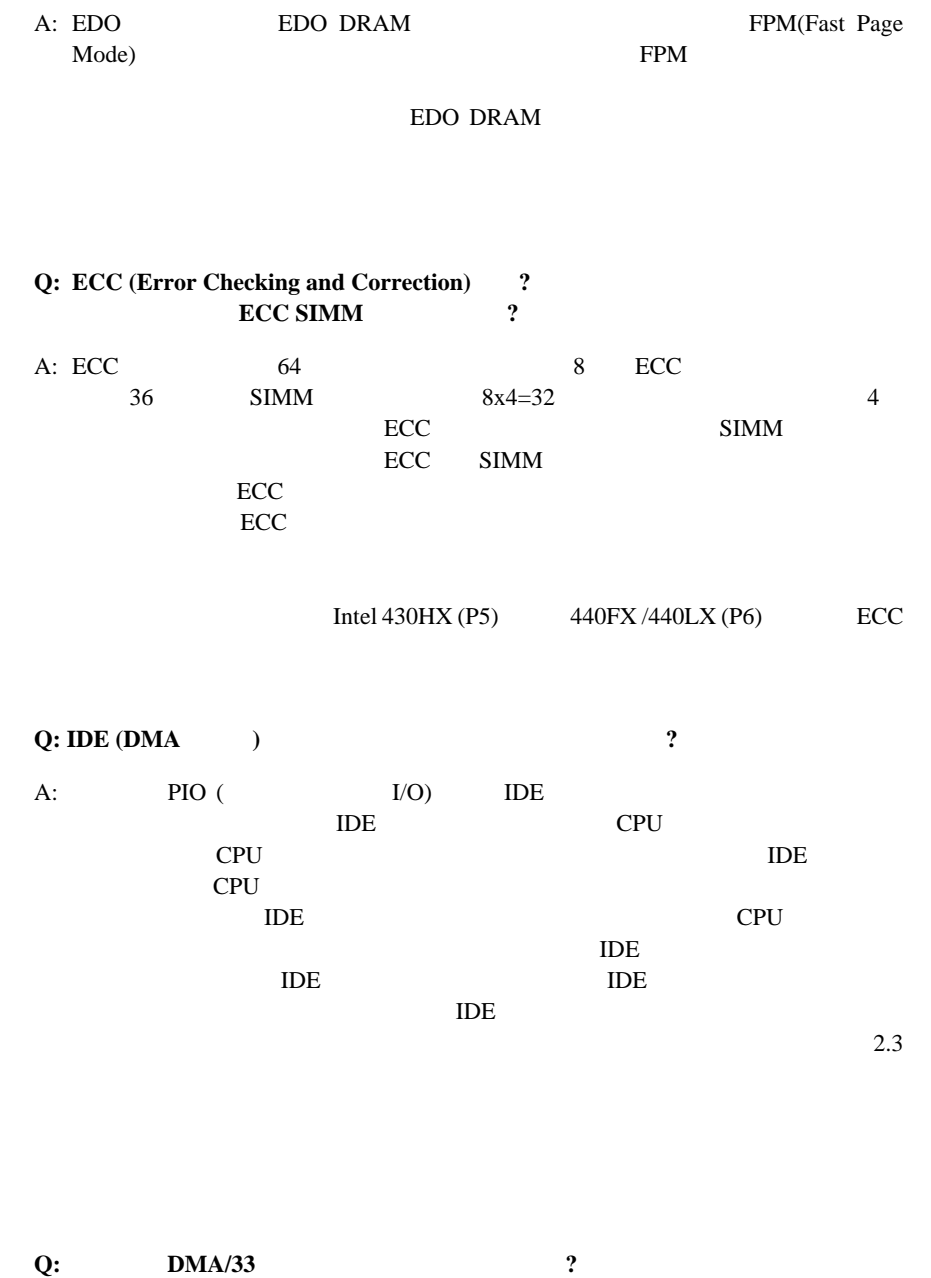

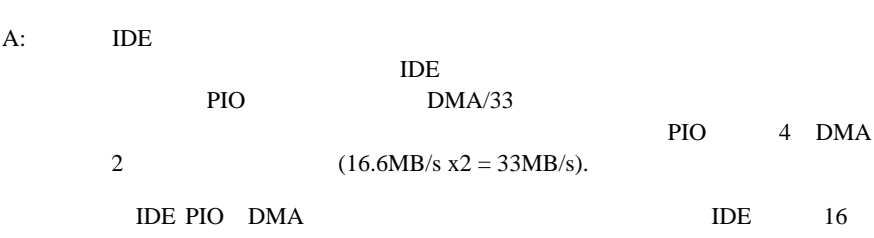

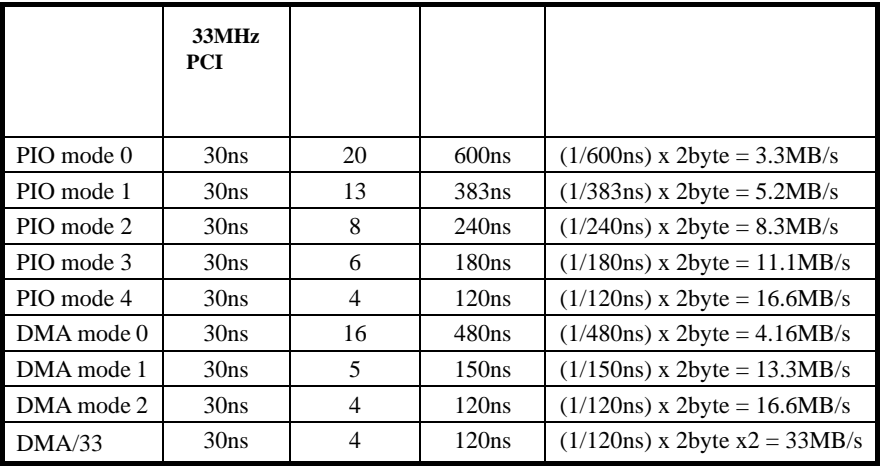

### **Q: ROM BIOS** ?

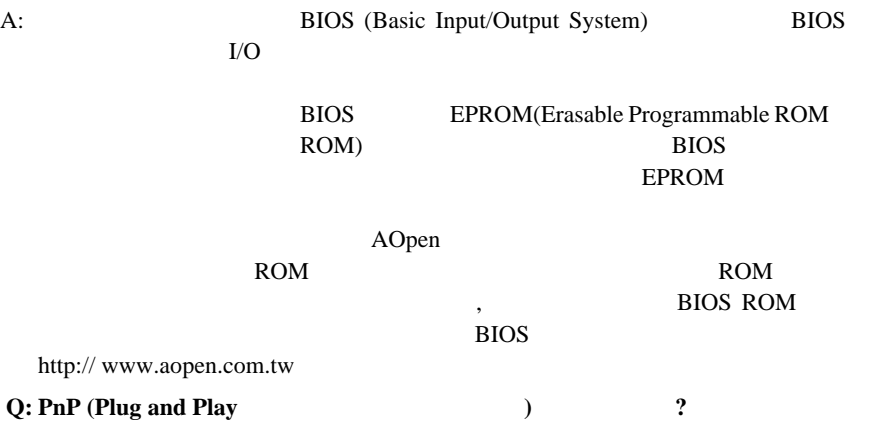

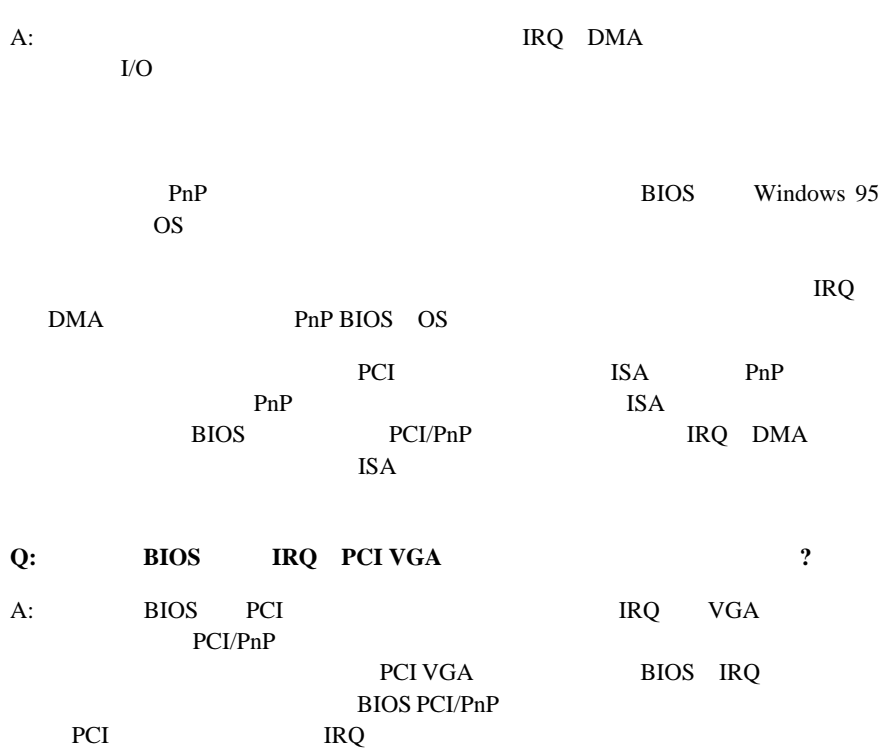

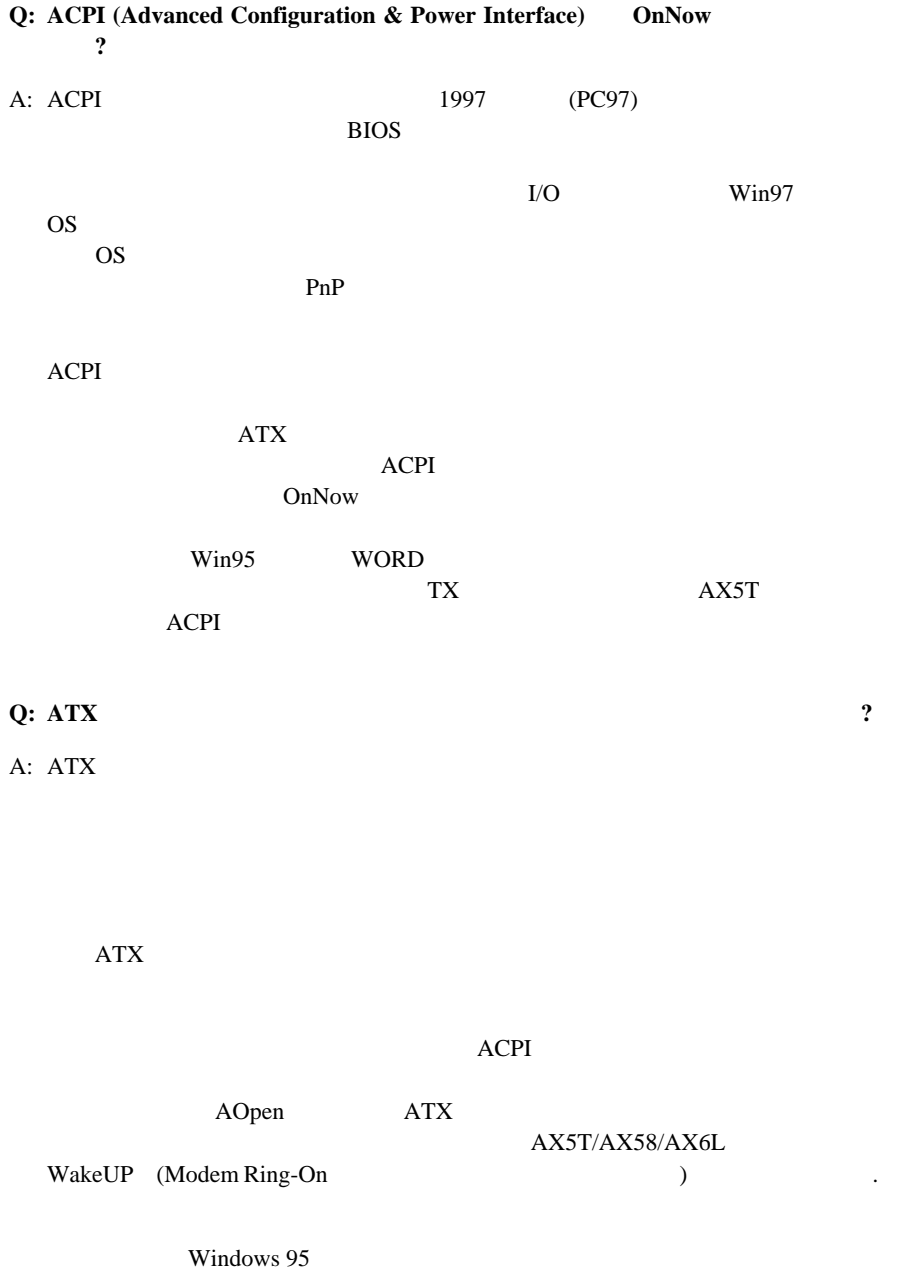

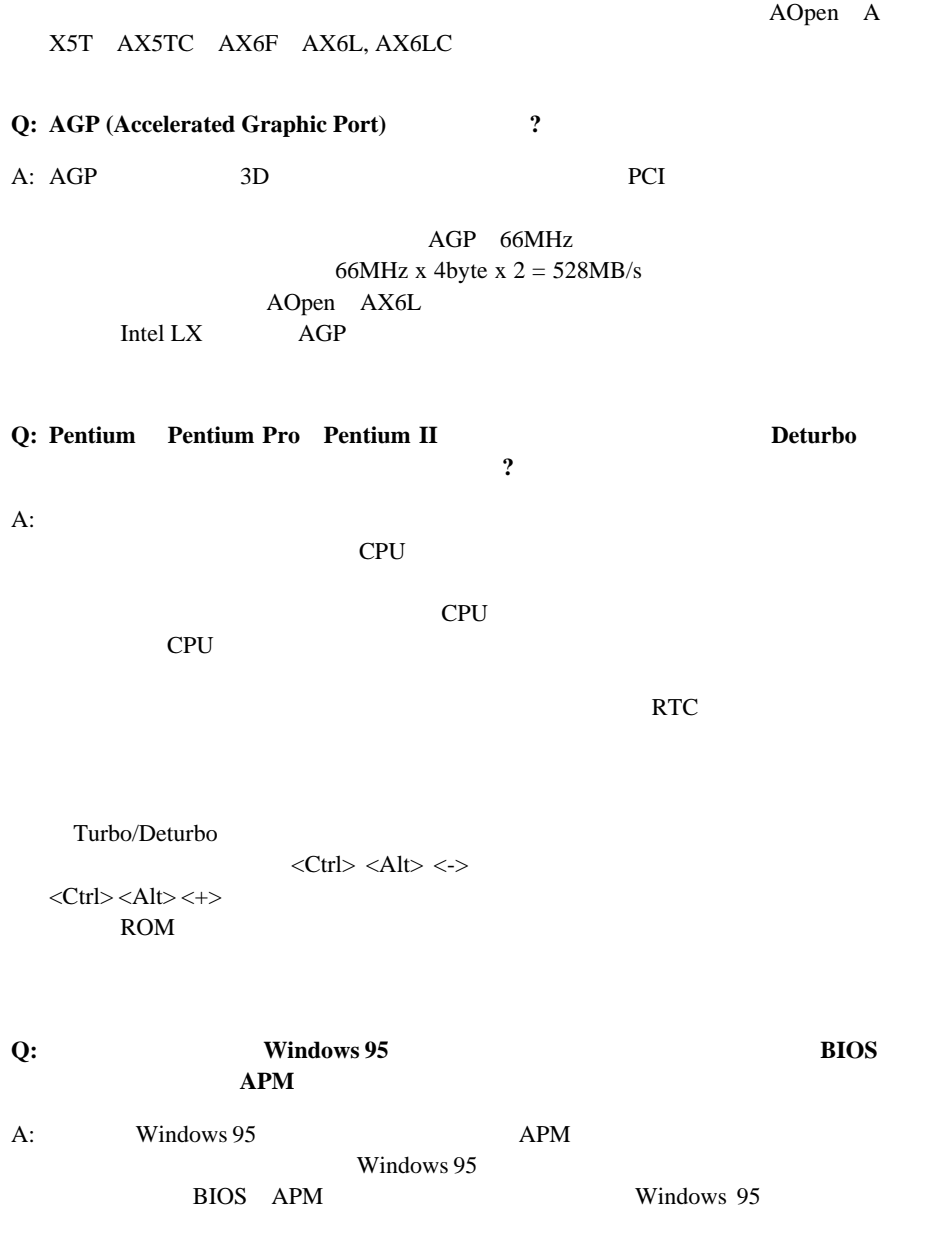

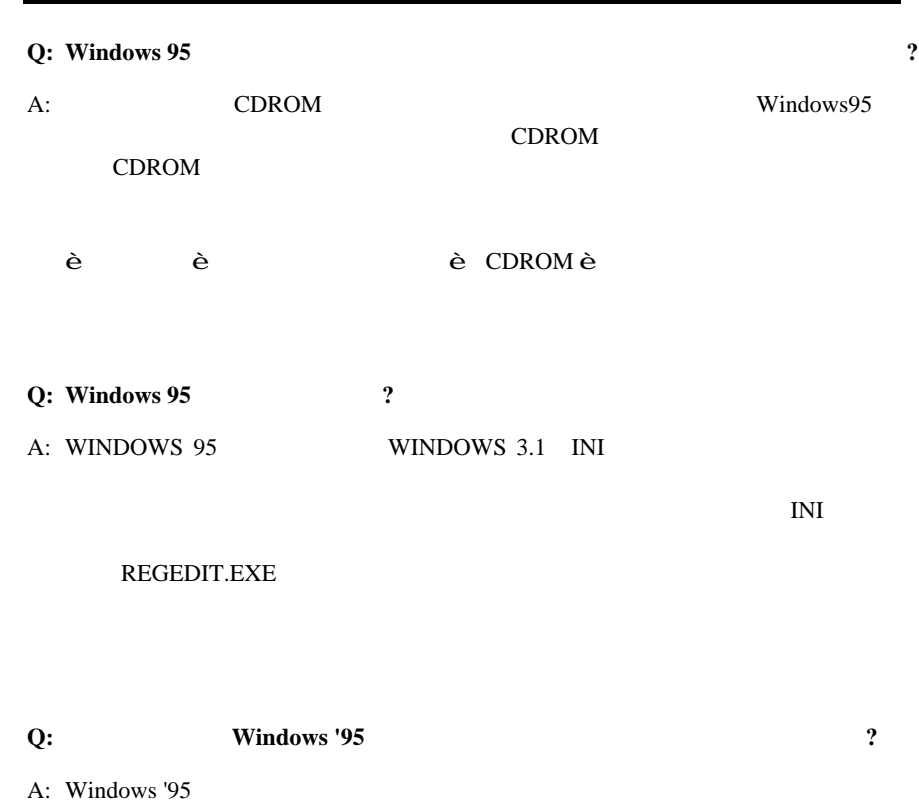

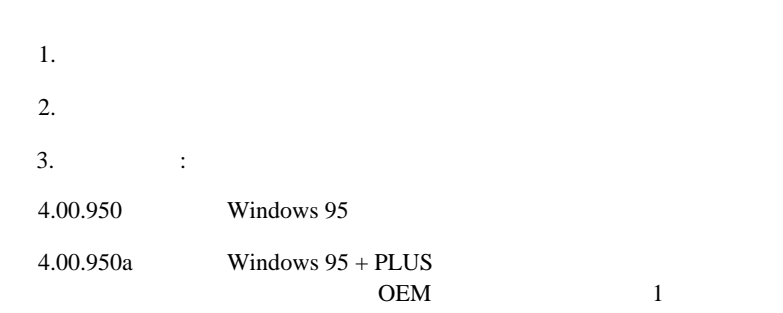

4.00.950b OEM 2 OEM
2.1  $\text{OS}$  2.1 USB OSR2 Windows\System\Vmm32 Ntkern.vxd 4.03.1212 **Q: LDCM** (LAN Desktop Client Manager) 2  $\mathbf{A}:$ モニターする手段を提供する事にあります。LDCMのためには少なくともDMI BIOS AOpen BIOS DMI  $LDCM$  ATI VGA LDCM

### **Q: ADM (Advanced Desktop Manager)** 2

A: AOpen

LDCM ADM CPU

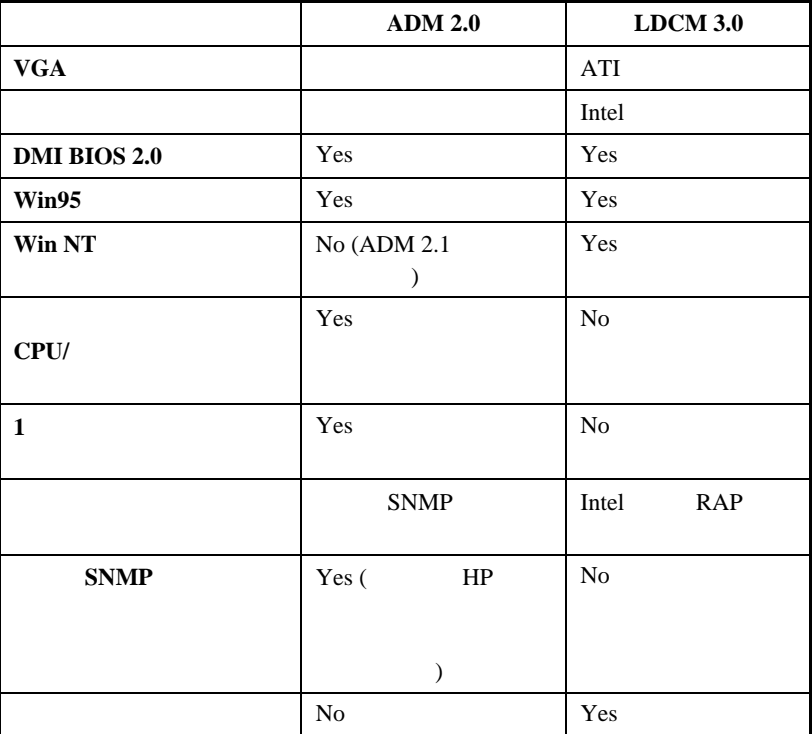

### Q AOpen

 $\mathbf{A}:$ 

AOpen CPU  $100uF$ 1000uF ESR(Equivalent Serial Resistor,  $0.7$  0.15 ESR SESR  $CPU$ AOpen : : SPRAGUE 100uF, : 595D107X06R3C2T, :ESR 25 100KHz 0.7 : SANYO 1000uF, : 16MV1000CG, :ESR 20 100KHz 0.15 更に付け加えますと、コンデンサーは多く着ければそれだけCPU電源も良くな

CPU

AOpen Intel AMD Cyrix CPU <sub>c</sub> contract the contract  $\alpha$ 

## *付録 C*

#### CMOS

CPU

**BIOS SETUP -> Chipset Features Setup -> CPU Clock Frequency**  $(66,68.5,75,83.3Mhz)$ 

 $\frac{1}{\sqrt{2}}$ 

**BIOS SETUP -> Chipset Features Setup -> CPU Clock Ratio**

 $(1.5x, 2x, 2.5x, 3x, 3.5x, 4x, 4.5x, 5x, 5x, 6x, 6.5x, 7x7.5x, 8x)$ 

## *"à•"ƒRƒAŽü"g•"••"{—¦ŒW•"•~ ŠO•"ƒoƒXƒNƒ•ƒbƒN*

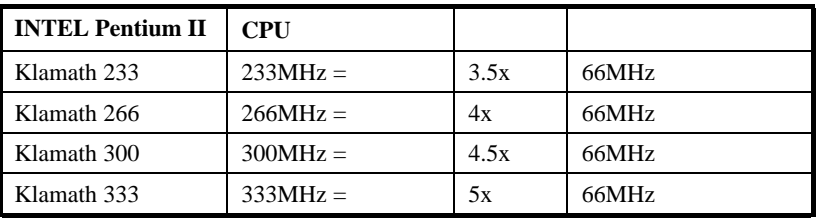

**CPU** 電圧の設定

Pentium II VID 1.3V 3.5V

## **CMOS** クリアー

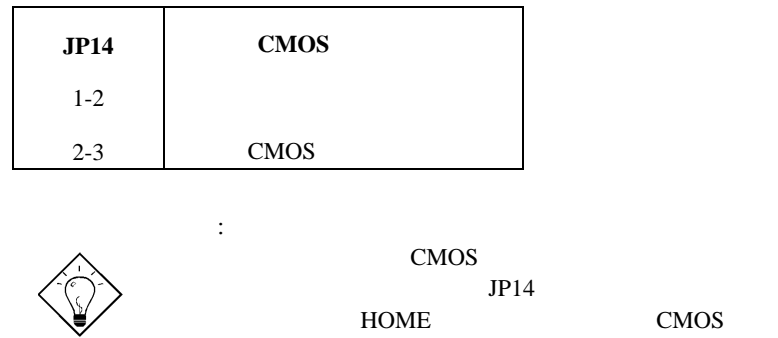

HOME CMOS

*C-2*